Міністерство освіти і науки України

ХАРКІВСЬКИЙ НАЦІОНАЛЬНИЙ АВТОМОБІЛЬНО-ДОРОЖНІЙ УНІВЕРСИТЕТ

# МЕТОДИЧНІ ВКАЗІВКИ

до практичних занять з дисципліни «Техніко-економічний аналіз» для студентів напряму підготовки 073 «Менеджмент» галузі знань 0306 «Менеджмент і адміністрування»

> Затверджено методичною радою університету протокол №\_ від «\_\_\_»\_\_\_\_\_ 2017 р

Харків ХНАДУ 2018

Укладач Бочарова Н.А.

Кафедра адміністрування та управління

# **ЗАГАЛЬНІ ВКАЗІВКИ**

Методичні вказівки призначені для студентів спеціальності «Менеджмент організацій і адміністрування», які вивчають дисципліну «Техніко-економічний аналіз». Метою методичних вказівок є закріплення студентами знань, одержаних на лекційних заняттях і придбання навичок вирішування конкретних завдань в галузі економічного аналізу виробничо-господарської діяльності та ефективності використання ресурсів автотранспортних підприємств (АТП).

В процесі вивчення дисципліни «Техніко-економічний аналіз» передбачається виконання практичних завдань з відповідних тем курсу та самостійна робота студентів. Для вирішення завдань потрібно попередньо опрацювати і вивчити лекційний матеріал та літературні джерела.

При проведенні практичних занять передбачається індивідуальний характер виконання розрахунків. Практичні заняття виконуються і оформлюються в спеціальному зошиті, в якому повинна бути записана умова задачі, вихідні дані для її виконання, порядок виконання та результати розрахунків. Останнє повинно носити чіткий і розумний характер. Кожна розрахункова операція повинна мати назву, призначення та пояснення. Формули, які використовуються для розрахунків повинні мати пояснення умовних позначень. В окремих завданнях результати розрахунків рекомендується звести у підсумкові таблиці чи схеми.

Кожне виконання завдання треба супроводжувати узагальнюючими висновками. Залік з кожного завдання здійснюється шляхом співбесіди викладача із студентом у процесі проведення аудиторних занять. Складання заліку з усіх практичних завдань є необхідною умовою допуску студента до іспиту з курсу.

# **Практичне заняття 1. АНАЛІЗ ВИКОНАННЯ ПЛАНУ ПЕРЕВЕЗЕНЬ ВАНТАЖІВ І ПАСАЖИРІВ**

**Мета:** оцінити рівень виконання планових показників по перевезенням вантажів та пасажирів, виявити резерви щодо поліпшення роботи рухомого складу

# *Завдання*

На основі вихідних даних необхідно:

1. Розрахувати планові і звітні значення обсягу транспортної роботи з кожного виду перевезень.

2. Використовуючи прийом непропорційних чисел, визначити вплив зміни техніко-експлуатаційних показників використання рухомого складу на виконання плану перевезень.

3. За результатами аналізу зробити висновки і запропонувати заходи щодо закріплення досягнутих позитивних результатів роботи та усунення виявлених недоліків.

# *Порядок виконання завдання*

1. Підготувати вихідну інформацію та представити її у вигляді табл. 1.1.

Таблиця 1.1 – **Техніко-експлуатаційні показники використання рухомого складу**

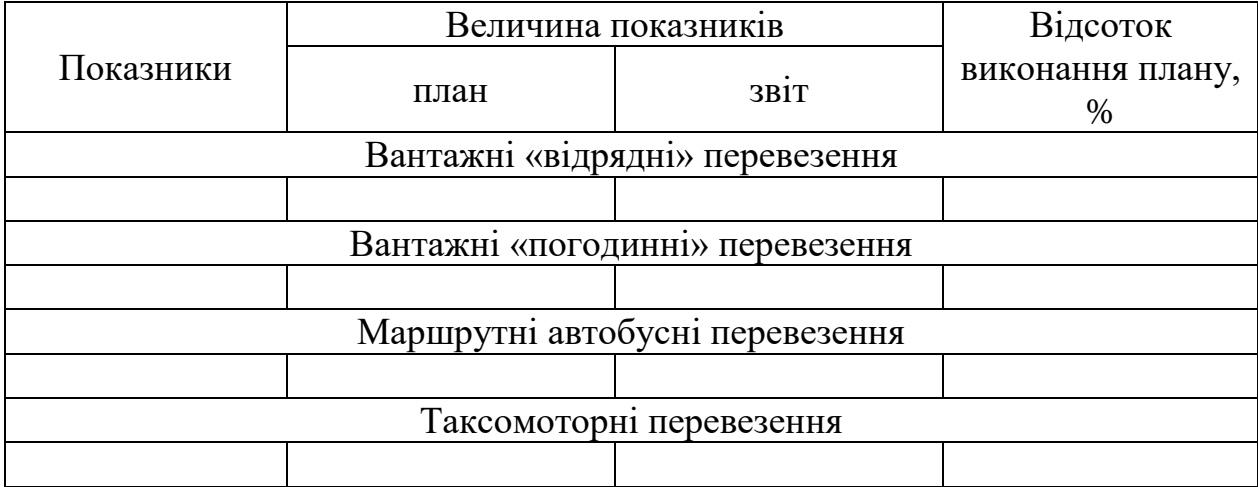

По кожному ТЕП використання рухомого складу визначити відсоток виконання плану В<sub>ТЕП</sup>і</sub>

$$
\text{BTEII}_i = \frac{\text{TEII}'_i}{\text{TEII}_i} \cdot 100, \, \% \,. \tag{1.1}
$$

2. Розрахувати обсяги транспортної роботи в залежності від виду перевезень. За кожним обсягом визначити відсоток виконання плану  $\mathbf{B}_{\text{nn}}$  та відхилення від плану  $\Delta\mathbf{B}_{\text{nn}}$ . Відхилення від плану визначається за формулою

$$
\Delta B_{\text{m}} = B_{\text{m}} - 100, \, \%
$$
\n(1.2)

Результати розрахунків представити у виді табл.1.2.

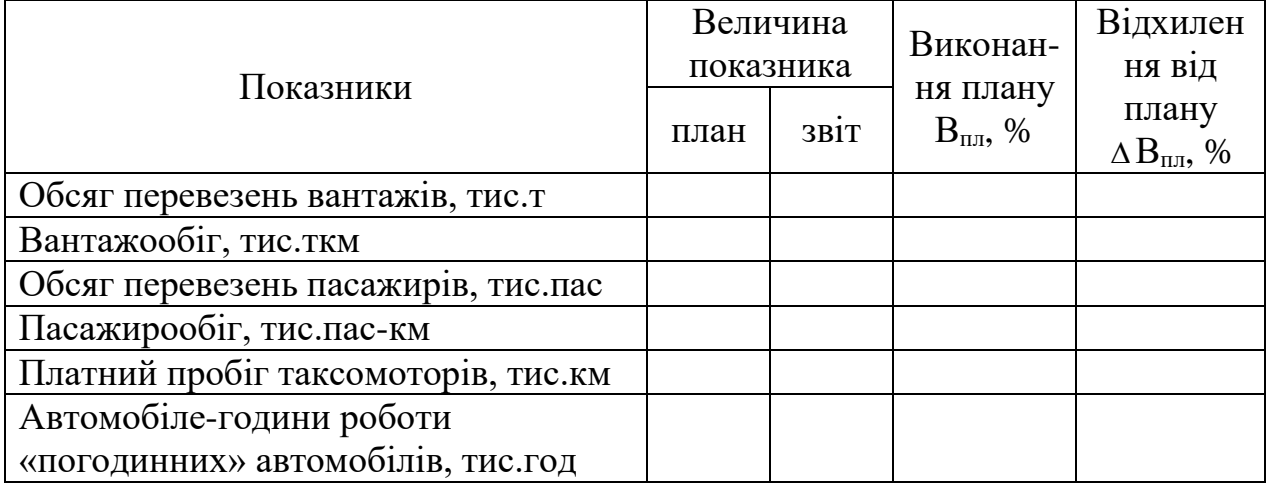

Таблиця 1.2 – **Обсяги транспортної роботи**

3. При використанні прийому непропорційних чисел усі показники-фактори (ТЕП) за своїм впливом на результуючий показник (обсяг транспортної роботи) поділяються на 3 групи.

I група. До цієї групи відносяться ті показники-фактори, що впливають на результуючий показник прямо пропорційно (ТЕП, що у розрахунковій формулі обсягу транспортної роботи знаходяться в чисельнику). Вплив зміни ТЕП I групи на обсяг транспортної роботи  $\Delta \mathrm{P}_{\mathrm{T} \mathrm{E} \Pi_{i}}$  визначається за формулою

$$
\Delta P_{\text{TE}\Pi_i} = B_{\text{TE}\Pi_i} - 100, \, \%
$$
\n
$$
\tag{1.3}
$$

II група. До цієї групи відносяться ті показники-фактори, що впливають на результуючий показник непропорційно (ТЕП, що у розрахунковій формулі обсягу транспортної роботи знаходяться і у чисельнику, і в знаменнику). Вплив зміни таких ТЕП на обсяг транспортної роботи  $\Delta \text{P}_{\text{TE}\Pi_{i}}$  визначається за формулою

$$
\Delta P_{\text{TE}\Pi_i II} = B_{\text{TE}\Pi_i II} \cdot \delta_{\text{TE}\Pi_i II} - 100, \, \%, \tag{1.4}
$$

де  $\delta_{\mathrm{TE\Pi_{i}II}}$  — коефіцієнт непропорційного впливу *і*-го ТЕП (коефіцієнт непропорційності).

III група. До цієї групи відносяться ті показники-фактори, що впливають на результуючий показник обернено пропорційно (ТЕП, що у розрахунковій формулі обсягу транспортної роботи знаходяться в знаменнику). Вплив зміни цих ТЕП на обсяг транспортної роботи  $\Delta P_{\mathrm{TE\Pi_{\it i}}\amalg\it I}$  визначається за формулою

$$
\Delta P_{\text{TE}\Pi_iIII} = (\delta_{\text{TE}\Pi_iIII} - 1) \cdot 100, \, \% \,. \tag{1.5}
$$

Коефіцієнт непропорційного впливу  $\delta_{\text{TE}\Pi_{i}}$  визначається наступним чином. У розрахункову формулу коефіцієнта непропорційності всі показники підставляються в плановому значенні, а показник-фактор, для якого визначається  $\delta_{\text{TE}\Pi_{i}^{-}}$  підставляється у звітному значенні в знаменник формули. Наприклад, коефіцієнт непропорційності середньотехнічної швидкості розраховується за формулою

$$
\delta_{V_m} = \frac{l_{\text{ib}} + V_m \cdot \beta \cdot t_{\text{hp}}}{l_{\text{ib}} + V_m' \cdot \beta \cdot t_{\text{hp}}};
$$
\n(1.6)

коефіцієнт непропорційності середньої довжини поїздки пасажира

$$
\delta_{l_{nn}} = \frac{l_{nn}}{l'_{nn}}.
$$
\n(1.7)

Зміна обсягу транспортної роботи за рахунок зміни ТЕП використання рухомого складу в абсолютних величинах визначається наступним чином

% абс  $\Gamma \cdot \Delta \Gamma$  ТЕП  $P_{\text{TEII},i}^{\text{a6c}} = \frac{P \cdot \Delta P}{10}$ 100 *і* **і**  $\Delta P_{\text{TEII.}}^{\text{a6c}} = \frac{P \cdot \Delta P_{\text{TEII}i}^{\infty}}{1.88}$ , тис.т (ткм, пас, пас-км, км, год). (1.8)

Результати розрахунків впливу зміни ТЕП на обсяги транспортної роботи представити у виді табл. 1.3.

4. Зробити перевірку правильності розрахунків:

$$
\sum \Delta P_{\text{TE}\Pi i}^{\text{a6c}} = \Delta P_{\text{a6c}},\tag{1.9}
$$

$$
\Delta P_{a6c} = P - P, \qquad (1.10)
$$

$$
\sum \Delta P_{\text{TE}\Pi_i}^{\%} = \Delta \text{BP}.\tag{1.11}
$$

### Таблиця 1.3 – **Вплив зміни ТЕП використання рухомого складу на обсяг транспортної роботи**

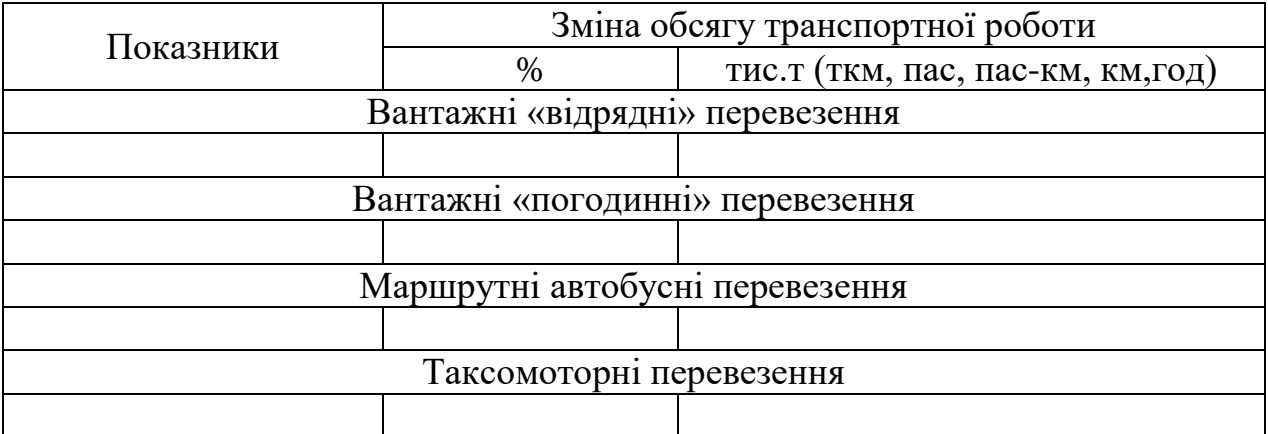

# *Контрольні запитання*

1. Як визначити відсоток виконання плану?

2. Як визначити відхилення у виконанні плану?

3. В чому полягає сутність прийому непропорційних чисел?

4. Які показники-фактори відносяться до I групи? II групи? III групи?

5. За якими формулами визначається вплив ТЕП I групи? II групи? III групи?

6. Як визначається коефіцієнт непропорційності?

7. Як здійснюється перехід від відносних величин до абсолютних?

8. Як здійснюється перевірка правильності розрахунків?

# **Практичне заняття 2. АНАЛІЗ ВИКОНАННЯ КЛІЄНТУРНОГО ПЛАНУ ТА РИТМІЧНОСТІ ПЕРЕВЕЗЕНЬ**

**Мета:** оцінити рівень виконання плану перевезень по клієнтам та рівень організації транспортного процесу

### *Завдання*

На основі вихідних даних необхідно:

1. Визначити вплив зміни обсягу перевезень вантажів по кожному клієнту на зміну загального обсягу перевезень вантажів.

2. Дати оцінку ритмічності виконання плану перевезень вантажів.

3. Дати оцінку сезонної (квартальної) нерівномірності перевезень пасажирів.

4. За результатами аналізу зробити висновки.

# *Порядок виконання завдання*

1. Вплив зміни обсягу перевезень по кожному клієнту на зміну загального обсягу перевезень вантажів ∆ $\mathcal{Q}_{Q_i}$ визначається за формулою

$$
\Delta Q_{Q_i} = \frac{\mathbf{V}_{Q_i} \cdot \Delta \mathbf{B}_{Q_i}}{100}, \quad \phi_0, \tag{2.1}
$$

де <sup>У</sup>*Q<sup>i</sup>* – питома вага обсягу перевезень вантажів по *і*-му клієнту, %; *Qi <sup>B</sup>* – відхилення у виконанні плану перевезень по *і*-му клієнту; %.

Питома вага обсягу перевезень по *і*-му клієнту <sup>У</sup>*Q<sup>i</sup>* визначається

$$
V_{Q_i} = \frac{Q_i}{Q_{3ar}} \cdot 100, \frac{\%}{\%},\tag{2.2}
$$

де  $Q_i$ ,  $Q_{\text{3aF}}$  – відповідно обсяг перевезень вантажів по *і*-му клієнту і загальний обсяг перевезень вантажів, тис.т.

Результати розрахунків представити в табл. 2.1.

Таблиця 2.1 – **Виконання плану перевезень за клієнтами**

| Клієнт   | Обсяг перевезень<br>$Q_i$ , тис.т |      | Виконан<br>ня плану | Відхиле-<br>ння від           | Питома<br>вага $V_{Q_i}$ , | Структур-<br>ні зру- |
|----------|-----------------------------------|------|---------------------|-------------------------------|----------------------------|----------------------|
|          | план                              | звіт | $B_{Q_i}$ ,%        | плану<br>$\Delta B_{Q_i}$ , % | %                          | шення                |
|          |                                   |      |                     |                               |                            |                      |
|          |                                   |      |                     |                               |                            |                      |
| $\cdots$ |                                   |      |                     |                               |                            |                      |
| Всього   |                                   |      |                     |                               | 100                        |                      |

2. Для аналізу та кількісної оцінки ритмічності виконання плану перевезень вантажів необхідно визначити плановий і звітний коефіцієнт ритмічності

$$
K_p = \frac{\left(\sum_{i=1}^n Q_i / Q_{max}\right)}{n},\tag{2.3}
$$

де *Qi* – обсяг перевезень за i-ий період (квартал), тис.т;

*Q*max – максимальний квартальний обсяг перевезень, тис.т;

*n* – кількість періодів.

Дані для оцінки ритмічності виконання плану перевезень вантажів представити в табл. 2.2.

|               | Обсяг перевезень  |      |      |      |                       |                   |      |      |
|---------------|-------------------|------|------|------|-----------------------|-------------------|------|------|
|               | протягом кварталу |      |      |      | наростаючим підсумком |                   |      |      |
| Квартал       | THC.T             |      | $\%$ |      | THC.T                 |                   | $\%$ |      |
|               | план              | 3B1T | план | 3B1T | план                  | 3B <sub>1</sub> T | план | 3B1T |
| Перший        |                   |      |      |      |                       |                   |      |      |
| Другий        |                   |      |      |      |                       |                   |      |      |
| Третій        |                   |      |      |      |                       |                   |      |      |
| Четвертий     |                   |      |      |      |                       |                   |      |      |
| Протягом року |                   |      |      |      |                       |                   | 100  |      |

Таблиця 2.2 – **Показники ритмічності виконання плану перевезень**

Умовою ритмічної роботи підприємства  $\epsilon\,$   $\mathrm{K}^\text{\tiny{III}}_p \leq \mathrm{K}^\varphi_p$  .

Для оцінки ритмічності роботи підприємства також використоується графічна форма представлення даних про виконану роботу. У цьому випадку використовуються графіки виконання квартальних планів перевезень у натуральних і відносних показниках. При використанні абсолютних показників на графіку показати лінію квартального планового завдання і лінію фактичного виконання плану перевезень. При використанні відносних показників лінія планового завдання проходить через початок координат паралельно осі ординат, а фактичне виконання плану перевезень показати у виді відхилень від плану, виражених у відсотках.

3. Дані для оцінки сезонної нерівномірності перевезень пасажирів представити в табл. 2.3.

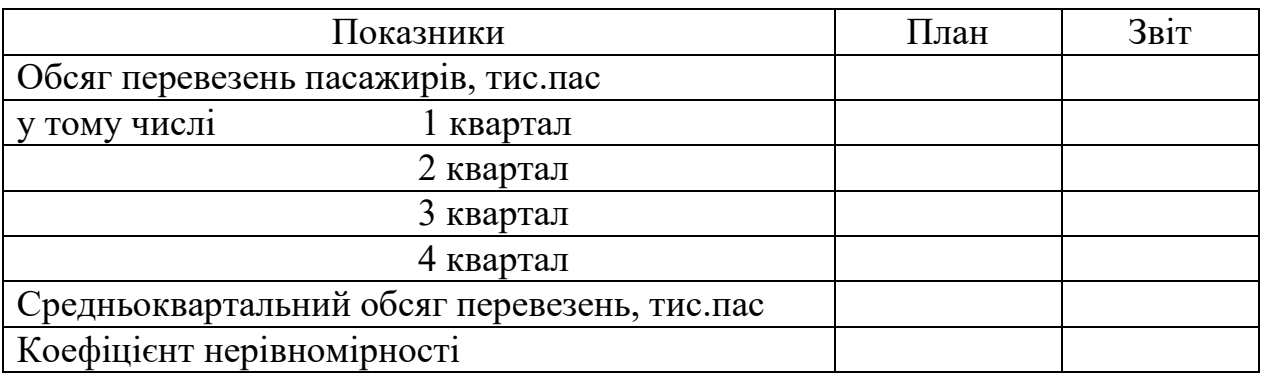

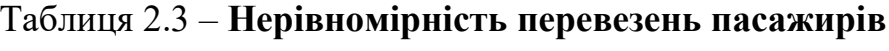

Коефіцієнт нерівномірності К<sub>нр</sub> визначають відношенням кількості перевезених пасажирів у найбільш напружений період (квартал) *Q*max до середньої кількості перевезених пасажирів *Q* (средньоквартальної)

$$
K_{\rm np} = Q_{\rm max} / \bar{Q}.
$$
 (2.4)

# *Контрольні запитання*

1. Який порядок проведення аналізу клієнтурного плану перевезень вантажів?

2. Як визначається вплив структурних зрушень на загальний рівень обсягу перевезень вантажів? Що він характеризує?

3. Як визначається коефіцієнт ритмічності перевезень вантажів?

4. Визначення коефіцієнта нерівномірності перевезень пасажирів?

5. Що є умовою ритмічної (рівномірної) роботи АТП?

# **Практичне заняття 3 АНАЛІЗ ВИКОНАННЯ ПЛАНУ ТО ТА Р РУХОМОГО СКЛАДУ АТП**

**Мета:** оцінити рівень організації та ефективність робіт з технічного обслуговування та ремонту рухомого складу

# *Завдання*

На основі вихідних даних необхідно:

1. Дати оцінку виконанню плану ТО рухомого складу по кількості впливів.

2. Проаналізувати забезпеченість підприємства ремонтниками.

3. Оцінити виконання графіка постановки автомобілів на ТО.

4. Проаналізувати трудомісткості робіт з ТО і Р рухомого складу.

5. Дати оцінку співвідношенню середнього розряду ремонтних робіт і середнього тарифного розряду ремонтників.

6. За результатами аналізу зробити висновки і внести пропозиції щодо поліпшення роботи технічної служби.

# *Порядок виконання завдання*

1. При аналізі виконання плану ТО за кількістю впливів необхідно зіставити звітні і планові дані за кількістю виконаних ТО, загальному пробігу і автомобілям-дням роботи та установити їхню відповідність.

Оцінку виконання плану з ТО рухомого складу роблять по відповідності фактичної кількості виконаних ТО з плановим, скоректованим за фактичним загальним пробігом і відпрацьованим автомобіле-дням з урахуванням тих норм пробігу між обслуговуваннями, що були прийняті при визначенні планової кількості ТО (табл. 3.1).

|                           | План     |         | Звіт | Виконання плану,<br>$\%$ |          |
|---------------------------|----------|---------|------|--------------------------|----------|
| Вид ТО                    | затверд- | скорек- |      | затверд-                 | скоректо |
|                           | жений    | тований |      | женого                   | ваного   |
| Загальний пробіг, тис.км  |          |         |      |                          |          |
| Автомобіле-дні роботи, дн |          |         |      |                          |          |
| Щоденне обслуговування    |          |         |      |                          |          |
| (ЩО)                      |          |         |      |                          |          |
| $1$ -е технічне           |          |         |      |                          |          |
| обслуговування (ТО-1)     |          |         |      |                          |          |
| 2-е технічне              |          |         |      |                          |          |
| обслуговування (ТО-2)     |          |         |      |                          |          |

Таблиця 3.1 – **Виконання плану ТО по кількості впливів**

Коректування планової кількості технічних обслуговувань  $N_{\text{TO}}$ здійснюється шляхом помноженням їх на індекс зміни загального пробігу  $J_{L_{3a\Gamma}}$  за формулами:

– перше технічне обслуговування:

$$
N_{\text{TO-1CK}} = N_{\text{TO-1}} \cdot J_{L_{\text{3ar}}} - (N_{\text{kp cK}} + N_{\text{TO-2 cK}}), \tag{3.1}
$$

де  $N_{_{\rm KP\,CK}}$  – скоректована кількість капітальних ремонтів

$$
N_{\rm KP~ck} = \frac{L'_{\rm 3ar}}{L_{\rm KP}^{\rm H} \cdot \rm K},\tag{3.2}
$$

де  $\textit{L}_\text{kp}^\text{H}$  — нормативний пробіг до капітального ремонту, тис.км;

К – коефіцієнт коректування.

– друге технічне обслуговування

$$
N_{\text{TO-2ck}} = N_{\text{TO-2}} \cdot J_{L_{\text{3ar}}} - N_{\text{kp ck}} \quad , \tag{3.3}
$$

– щоденне обслуговування

$$
IIIO = A\Lambda_p. \tag{3.4}
$$

2. Для оцінки забезпеченості підприємства ремонтниками необхідно скорегувати їхню планову чисельність у відповідності до фактично виконаного загального пробігу. Скоректована чисельність

ремонтників, що відповідає нормативній трудомісткості, перерахованій за фактичним загальним пробігом рухомого складу,  $\,N_{\mathsf{pp}\,\,\mathrm{c}\kappa}$ визначається за формулою

$$
N_{\rm pp \, \, ck} = \frac{L'_{\rm 3ar} \cdot t_{\rm Bi, H}}{1000}, \, \text{mod}, \tag{3.5}
$$

де  $t_\text{biqu}^\text{H}$  — відносна нормативна трудомісткість ремонтних робіт на 1000 км пробігу, люд-год.

Розрахувати абсолютне, відносне і припустиме відхилення, використовуючи прийом вирівнювання початкових точок аналізу, і зробити висновки про забезпеченість підприємства ремонтниками.

3. Оцінка виконання графіка постановки автомобілів на ТО робиться шляхом зіставлення показників фактичного пробігу між технічними обслуговуваннями зі скоректованими нормативними пробігами. Фактичні середні пробіги між ТО-1 і ТО-2 визначаються за формулами

$$
L'_{\text{TO-2}} = \frac{L'_{\text{3ar}}}{\left(N'_{\text{kp}} + N'_{\text{TO-2}}\right)}, \text{KM},\tag{3.6}
$$

$$
L'_{\text{TO-1}} = \frac{L'_{\text{sar}}}{\left(N'_{\text{kp}} + N'_{\text{TO-2}} + N'_{\text{TO-1}}\right)}, \text{KM.}
$$
 (3.7)

4. Трудомісткість ремонтних робіт оцінюється коефіцієнтом трудомісткості К<sub>тр</sub>, що визначають відношенням фактичної відносної трудомісткості робіт з технічного обслуговування і ремонту, що приходиться на 1000 км пробігу  $t'_{\text{Big}}$ , до нормативної відносної трудомісткості н відн *<sup>t</sup>*

$$
K_{\text{TP}} = \frac{t'_{\text{BiJH}}}{t_{\text{BiJH}}^{\text{H}}}.
$$
\n(3.8)

Фактична трудомісткість робіт може бути менша за відносну нормативну або за рахунок підвищення продуктивності праці ремонтників, або а рахунок неповного виконання робіт по ТО. Фактична трудомісткість може перевищувати нормативну відносну у результаті зниження продуктивності праці ремонтників або виконання більших обсягів робіт по поточному ремонту у період виконання ТО.

Результати розрахунків представити в табл. 3.2.

# Таблиця 3.2 – **Результати розрахунку коефіцієнта трудомісткості ремонтних робіт**

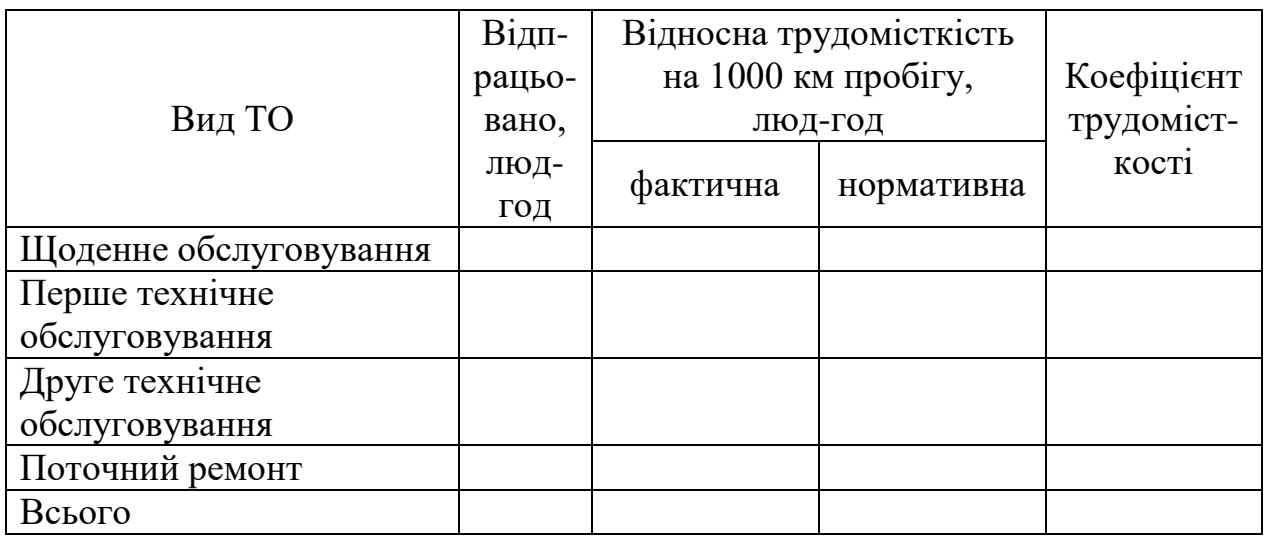

5. Середній розряд ремонтних робіт Р<sub>р</sub> розраховується за формулою

$$
\overline{P}_p = \frac{\sum_{i=1}^{n} T_i \cdot P_{p_i}}{T_{3ar}},
$$
\n(3.9)

де *Ti* – трудомісткість ремонтних робіт *i*-го розряду, люд-год;

Pр*i* – розряд ремонтних робіт;

*T*заг – загальна трудомісткість ремонтних робіт, люд-год.

Середній тарифний розряд ремонтників  $\overline{P}_{\text{pp}}$  визначається за формулою

$$
\overline{P}_{\rm pp} = P_{\rm M} + \frac{\overline{K} - K_{\rm M}}{K_6 - K_{\rm M}} \,, \tag{3.10}
$$

де К – середній тарифний коефіцієнт ремонтників;

 $P_{\text{M}}$  – тарифний розряд, менший із двох суміжних розрядів, між якими знаходиться значення середнього тарифного коефіцієнта;

 $K_6, K_{\rm M}$  — тарифні коефіцієнти, відповідно, більшого і меншого розрядів.

 $P_{\rm M}$  – тарифний розряд, менший<br>
ми знаходиться значення середник<br>  $K_6$ ,  $K_{\rm M}$  – тарифні косфіцієнти,<br>
рядів.<br>
Середній тарифний коефіцієнти,<br>
рядів.<br>
середній тарифний коефіцієнти,<br>
вай формулою<br>
в за формулою<br>
з Середній тарифний коефіцієнт ремонтників К визначається як середньозважена величина кількості ремонтників відповідних розрядів за формулою

$$
\overline{\mathbf{K}} = \frac{\sum\limits_{i=1}^{n} N_i \cdot \mathbf{K}_i}{\sum\limits_{i=1}^{n} N_i},
$$
\n(3.11)

де  $N_i$ , К<sub>і</sub> – відповідно кількість робітників *і*-го розряду і тарифний коефіцієнт цього розряду.

Зіставляючи отримані значення середнього розряду ремонтних робіт і середнього тарифного розряду ремонтників зробити висновки про їхню відповідність.

# *Контрольні питання*

1. Як розраховується скоректована кількість ТО-1, ТО-2?

2. Як оцінюється виконання графіка постановки автомобілів на ТО?

3. Який порядок проведення аналізу виконання плану ТО за кількістю впливів?

4. Який порядок проведення аналізу забезпеченості підприємства ремонтниками?

5. Як розраховується середній фактичний пробіг між ТО-1, ТО-2?

6. Як оцінюється трудомісткість ремонтних робіт?

7. За якою формулою визначається коефіцієнт трудомісткості ремонтних робіт?

# **Практичне заняття 4. АНАЛІЗ ТЕХНІЧНОГО СТАНУ ТА ЕФЕКТИВНОСТІ ВИКОРИСТАННЯ ОСНОВНИХ ФОНДІВ АТП**

**Мета:** виявити резерви поліпшення структури основних фондів та підвищення ефективності їх використання

### *Завдання*

На основі вихідної інформації необхідно:

1. Проаналізувати склад та структуру основних фондів.

2. Оцінити технічний стан основних фондів.

3. Проаналізувати ефективність використання основних фондів.

4. Оцінити вплив основних факторів на фондовіддачу.

5. За результатами розрахунків зробити висновки і дати пропозиції щодо поліпшення використання основних фондів.

# *Порядок виконання завдання*

1. Проведення аналізу складу і структури основних фондів починають з визначення питомої ваги кожного виду основних фондів та встановлення темпів зростання основних фондів (табл. 4.1). Далі необхідно встановити співвідношення між активною (рухомий склад) і пасивною (виробничо-технічна база) частинами основних фондів і зробити висновки про раціональність структури основних фондів АТП.

2. Технічний стан основних фондів характеризується наступними показниками:

– коефіцієнт зносу К<sub>зн</sub>

$$
K_{3H} = \frac{C_{3H}}{\Phi_{o}},
$$
\n(4.1)

де С<sub>зн</sub> – вартість зносу (амортизації), тис.грн;

Ф<sup>о</sup> – первісна вартість основних фондів.

– коефіцієнт придатності К<sub>прид</sub>

$$
K_{\text{npHJ}} = \frac{(\Phi_{\text{o}} - C_{\text{3H}})}{\Phi_{\text{o}}} = 1 - K_{\text{3H}},
$$
\n(4.2)

– коефіцієнт оновлення К<sub>он</sub>

$$
K_{\text{OH}} = \frac{\Phi_{\text{OB}}}{\Phi_{\text{OK}}}.
$$
\n(4.3)

де Ф<sub>ов</sub>– первісна вартість введених основних фондів, тис.грн;

 $\Phi_{\rm{ox}}$  – загальна первісна вартість основних фондів на кінець року, тис.грн.

– коефіцієнт вибуття К<sub>виб</sub>

$$
K_{\text{BH6}} = \frac{\Phi_{\text{o BH6}}}{\Phi_{\text{on}}},\tag{4.4}
$$

де Ф<sub>о виб</sub> – вартість основних фондів, що вибули, тис. грн;

 $\Phi_{\rm on}$  – загальна первісна вартість основних фондів на початок року, тис. грн.

3. Ефективність використання основних фондів оцінюється комплексом показників, до яких відносяться наступні:

– коефіцієнт екстенсивного використання К<sub>екст</sub>

$$
K_{\text{ekcr}} = \frac{T'}{T_{\text{k}}},\tag{4.5}
$$

де  $T'$  – фактично відпрацьований час, год;

 $T_{\rm K}$  – календарний фонд часу, год.

– коефіцієнт інтенсивного використання К<sub>інт</sub>

$$
K_{\text{iHT}} = \frac{W'}{W},\tag{4.6}
$$

де *W'*, *W* – відповідно, звітний і плановий годинний виробіток автомобіля.

– коефіцієнт інтегрального завантаження  $\rm K_{is}$ 

$$
K_{i3} = K_{iHT} \cdot K_{\text{ekCT}}.
$$
\n(4.7)

— фондовіддача  $\Phi_{_{\mathbf{B}\mathbf{i}\boldsymbol{\mathcal{A}}}}$ 

$$
\Phi_{\text{big}} = \frac{\mu}{\overline{\Phi}_{\text{o}}}, \text{rph/rph.} \tag{4.8}
$$

де  $\Phi_\mathrm{o}$  — середньорічна вартість основних фондів, тис.грн.

– фондомісткість Ф<sub>містк</sub>

$$
\Phi_{\text{micrx}} = \frac{\overline{\Phi}_{\text{o}}}{\overline{\mu}} = \frac{1}{\Phi_{\text{big}}}, \text{rph/rph.}
$$
\n(4.9)

Результати розрахунків представити в табл. 4.2.

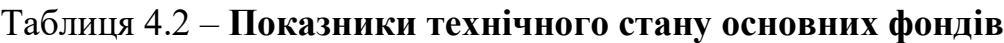

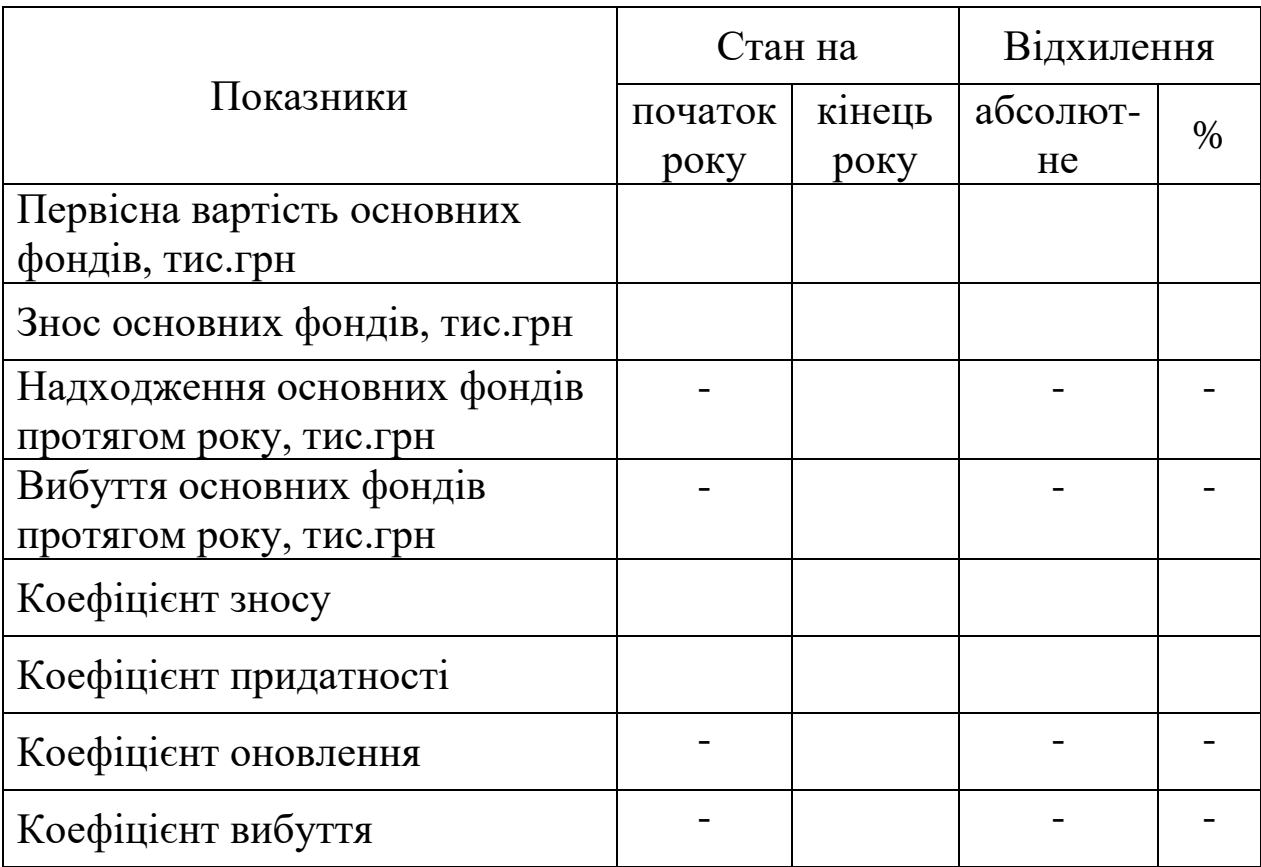

### Вартість, Структура, Зміна (+,–) тис.грн  $\%$ Темп початок року початок року початок року абсолютна, початок року відносна, % абсолютна, кінець року кінець року Складові частини зростис.грн основних фондів тання, % Наявні основні фонди Всього 100,0 100,0 Транспортні засоби Робочі машини та обладнання Інвентар, інструменти та інші основні фонди

### Таблиця 4.1 – **Склад та структура основних фондів АТП**

– фондоозброєність Ф<sub>озбр</sub>

$$
\Phi_{\text{o36p}} = \frac{\overline{\Phi}_{\text{o}}}{N_{\text{cc}}}, \text{rph/rph.}
$$
\n(4.10)

де *N*сс – кількість працівників на АТП, люд.

4. Вихідну інформацію для оцінки впливу основних факторів на фондовіддачу представити в табл. 4.3.

Зміна фондовіддачі під впливом зміни загальної суми доходів  $\Delta\Phi_{\mathrm{bi}\mathrm{\scriptscriptstyle I}}$ д визначається за формулою

$$
\Delta \Phi_{\text{Big}} = \Phi_{\text{Big}} \cdot \left( J_{\Phi_{\text{Big}}} - \frac{1}{J_{\overline{\Phi}_{\text{o}}}} \right), \text{rph/rph}, \tag{4.11}
$$

де  $J_{\Phi_{\mathrm{Big}}}$  – індекс зміни фондовіддачі;

 $J_{\rm \bar{\Phi}_{o}}$  — індекс зміни середньорічної вартості основних фондів.

Зміна фондовіддачі під впливом зміни середньорічної вартості основних фондів  $\Delta\Phi_{_{\mathbf{B}\mathbf{i}\boldsymbol{\Lambda}}\mathbf{\bar{\Phi}}_{_{\mathbf{0}}}}$  визначається за формулою

$$
\Delta \Phi_{\text{Big } \overline{\Phi}_{o}} = \Phi_{\text{Big}} \cdot \left(\frac{1}{J_{\overline{\Phi}_{o}}} - 1\right), \text{ rph/rph.}
$$
 (4.12)

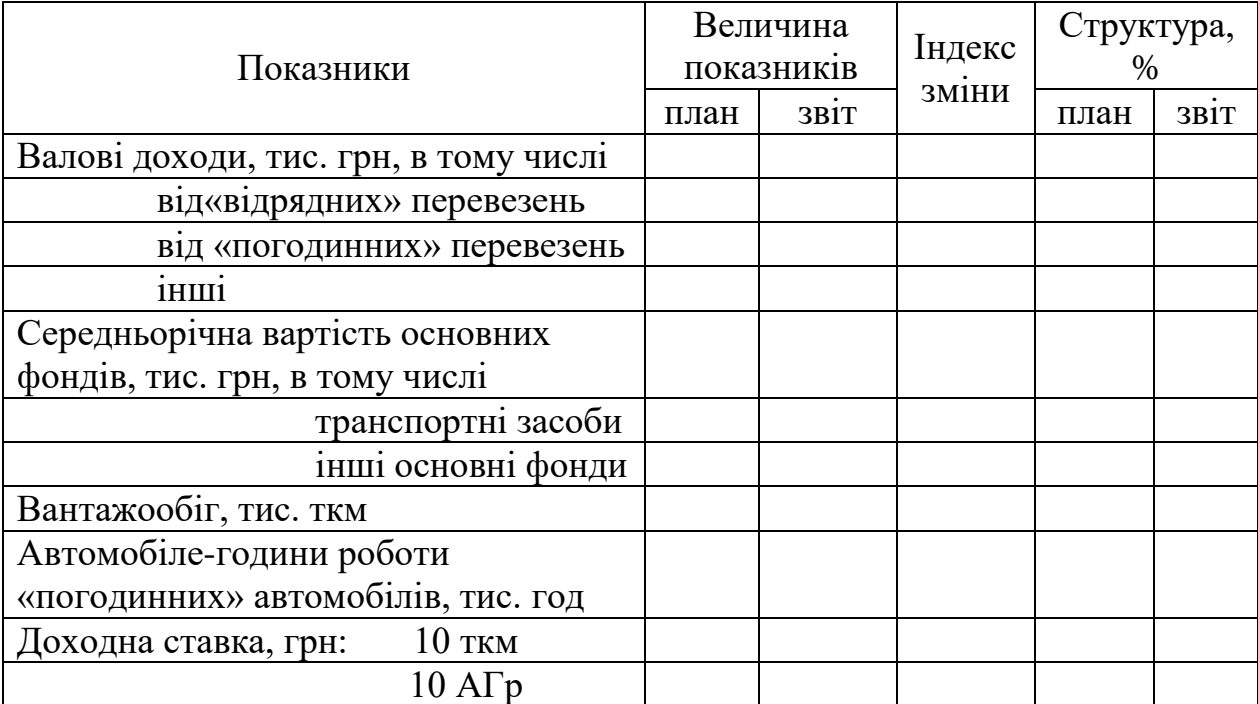

### Таблиця 4.3 – **Вихідні дані для аналізу фондовіддачі**

Перевірка правильності розрахунків:

$$
\Delta \Phi_{\text{Big } \mathcal{I}} + \Delta \Phi_{\text{Big } \Phi_{\text{o}}} = \Delta \Phi_{\text{Big } a\bar{b}c}, \text{rph/rph}, \tag{4.13}
$$

$$
\Delta\Phi_{\text{Biga6c}} = \Phi'_{\text{Bia}} - \Phi_{\text{Bia}}, \text{rph/rph.}
$$
 (4.14)

Зміна фондовіддачі за рахунок зміни структури доходів  $\Delta\Phi_{\mathrm{bi}\mathrm{\scriptscriptstyle I}}\ \mathrm{\scriptscriptstyle I}_{l_i}$  визначається за формулою

$$
\Delta \Phi_{\text{Big } \mathcal{I}_i} = \Phi_{\text{Big}} \cdot \left( J_{\Phi_{\text{Big}}} \cdot \frac{Y'_{\mathcal{I}_i}}{100} - \frac{Y_{\mathcal{I}_i}}{J_{\overline{\Phi}_0} \cdot 100} \right), \text{rph/rph}, \quad (4.15)
$$

де У'<sub>Д<sub>і</sub> , У<sub>Д<sub>і</sub> — питома вага доходів за *і*-м видом діяльності, відпо-</sub></sub> відно, у плановому і звітному значенні, %.

Перевірка правильності розрахунків:

$$
\Delta\Phi_{\text{Big}}_{\Pi_{\text{Big}}} + \Delta\Phi_{\text{Big}}_{\Pi_{\text{IOT}}} + \Delta\Phi_{\text{Big}}_{\Pi_{\text{II}}} = \Delta\Phi_{\text{Big}}_{\Pi}, \text{rph/rph. (4.16)}
$$

Зміна фондовіддачі за рахунок зміни структури основних фондів Д $\Phi_{\rm{bi}_\mathcal{A}\Phi_{i}^+}$ визначається за формулою

$$
\Delta \Phi_{\text{Big}} \Phi_i = \Phi_{\text{Big}} \cdot \left( \frac{Y_{\Phi_i}}{J_{\Phi_o} \cdot 100} - \frac{Y'_{\Phi_i}}{100} \right), \text{rph/rph}, \tag{4.17}
$$

де <sup>У</sup>Ф*<sup>i</sup>* , <sup>У</sup>Ф*<sup>i</sup>* – питома вага *i*-го виду основних фондів, відповідно, у плановому і звітному значенні, %.

Перевірка правильності розрахунків:

$$
\Delta\Phi_{\text{Big } \Phi \text{ PC}} + \Delta\Phi_{\text{Big } \Phi \text{BTE}} = \Delta\Phi_{\text{Big } \bar{\Phi}_{o}}, \text{rph/rph.}
$$
 (4.18)

Зміна фондовіддачі за рахунок зміни обсягу транспортної роботи  $\Delta\Phi_{\text{\tiny{Bi}}\text{\tiny{A}}\text{\tiny{P}}\text{(A}\Gamma)}$  визначається за формулою

$$
\Delta \Phi_{\text{Bi}\text{A}} P(\text{AT}_p) = \frac{\Phi_{\text{Bi}\text{A}}}{J_{\overline{\Phi}_o}} \cdot \frac{\text{V}\mathcal{I}_{\text{mep}_i}}{100} \cdot (J_{P(\text{AT})} - 1), \text{rph/rph}, \tag{4.19}
$$

де  $J_{P(\mathrm{A}\Gamma)}$  – індекс зміни обсягу транспортної роботи.

Зміна фондовіддачі за рахунок зміни дохідної ставки Фвід*<sup>d</sup>* визначається за формулою

$$
\Delta \Phi_{\text{Big}} = \frac{\Phi_{\text{Big}}}{J_{\overline{\Phi}_{o}}} \cdot \frac{\text{VJ}_{\text{Inep}_{i}}}{100} \cdot J_{P(\text{AT})} \cdot (J_{d} - 1), \text{rph/rph}, \quad (4.20)
$$

де *d <sup>J</sup>* – індекс зміни дохідної ставки.

Перевірка правильності розрахунків:  
\n
$$
\Delta \Phi_{\text{Big }P(\text{AT})} + \Delta \Phi_{\text{Big }d} = \Delta \Phi_{\text{Big } \Pi_{\text{rrep}_i}, \text{грн/грн.}
$$
\n(4.21)

Для переведення отриманих результатів у відносні одиниці необхідно скористатися формулою

$$
\Delta \Phi_{\text{Big}} \circ \left( \frac{\Delta \Phi_{\text{Big}}}{\Phi_{\text{Big}}} \right) \cdot 100, \, \% \,. \tag{4.22}
$$

Вплив ТЕП використання рухомого складу на фондовіддачу визначити за допомогою прийому непропорційних чисел. ТЕП впливають на фондовіддачу через обсяг транспортної роботи, тобто

поділяються на групи в залежності від їхнього впливу на обсяг транспортної роботи (див. ПЗ 1).

Вплив ТЕП І групи на фондовіддачу визначається за формулою

$$
\Delta \Phi_{\text{Big}} = \left(\frac{V_{\text{A}_{\text{nep}_i}}}{B_{\overline{\Phi}_o}}\right) \cdot (B_{\text{TEII}} - 100), \,\%, \tag{4.23}
$$

Вплив ТЕП II групи на фондовіддачу визначається за улою  $\begin{pmatrix} \mathbf{y}_{\text{m}} \\ \mathbf{y}_{\text{m}} \end{pmatrix}$  (**p** s = 100)  $\alpha$  = (4.24) формулою

$$
\Delta \Phi_{\text{Big}} = \left(\frac{V_{\Pi_{\text{rep}i}}}{B_{\overline{\Phi}_{o}}}\right) \cdot (B_{\text{TEII}} \cdot \delta_{\text{TEII}} - 100), \,\%, \tag{4.24}
$$

Вплив ТЕП ІІІ групи на фондовіддачу визначається за формулою

$$
\Delta \Phi_{\text{Big}} = \left(\frac{V_{\text{I}_{\text{nepi}}}}{B_{\overline{\Phi}_{o}}}\right) \cdot (\delta_{\text{TE}\Pi} - 1) \cdot 100, \, \% \,. \tag{4.25}
$$

Перевірка правильності розрахунків:

$$
\sum \Delta \Phi_{\text{Big T} \text{E} \Pi_i} = \Delta \Phi_{\text{Big } P(\text{A}\Gamma)}, \, \%, \tag{4.26}
$$

Результати оцінки впливу факторів на фондовіддачу (в абсолютному і відносному вираженні) представити у вигляді схеми, що відбиває взаємозв'язок розглянутих факторів.

# *Контрольні запитання*

1. Яким чином аналізується склад і структура основних фондів?

2. Як визначити питому вагу *і*-ої частини основних фондів?

3. Які показники характеризують технічний стан основних фондів? Як вони розраховуються?

4. Які показники характеризують ефективність використання основних фондів? Як вони розраховуються?

5. Які фактори впливають на фондовіддачу? Який порядок оцінки впливу різних факторів на фондовіддачу?

6. Як оцінюється вплив зміни ТЕП використання рухомого складу на фондовіддачу?

# **Практичне заняття 5. АНАЛІЗ ЕФЕКТИВНОСТІ ВИКОРИСТАННЯ ОБОРОТНИХ КОШТІВ**

**Мета:** виявити резерви підвищення ефективності використання оборотних коштів

### *Завдання*

На основі вихідної інформації необхідно:

1. Визначити показники ефективності використання оборотних коштів.

2. Дати оцінку впливу основних факторів на ефективність використання оборотних коштів.

3. За результатами аналізу зробити висновки і запропонувати шляхи підвищення ефективності використання оборотних коштів.

# *Порядок виконання завдання*

1. Ефективність використання оборотних коштів характеризується кількістю оборотів (коефіцієнтом оборотності) і тривалістю обороту.

Коефіцієнт оборотності *n* визначається відношенням суми валових доходів підприємства Д<sub>заг</sub> до середнього залишку оборотних коштів Ф<sub>об</sub>

$$
n = \mathcal{I}_{\text{3ar}} / \Phi_{\text{0}5}, \text{0}5. \tag{5.1}
$$

Тривалість обороту  $t_{\rm 05}$  визначається відношенням календарної кількості днів  $\bm{\mathcal{A}}_\text{\tiny K}$  до коефіцієнта оборотності

$$
t_{\rm o6} = \frac{\mu_{\rm K}}{n}, \text{ }\mu\text{.}
$$

Результати розрахунку показників ефективності використання оборотних коштів представити в табл. 5.1.

Таблиця 5.1 – **Показники ефективності використання оборотних коштів**

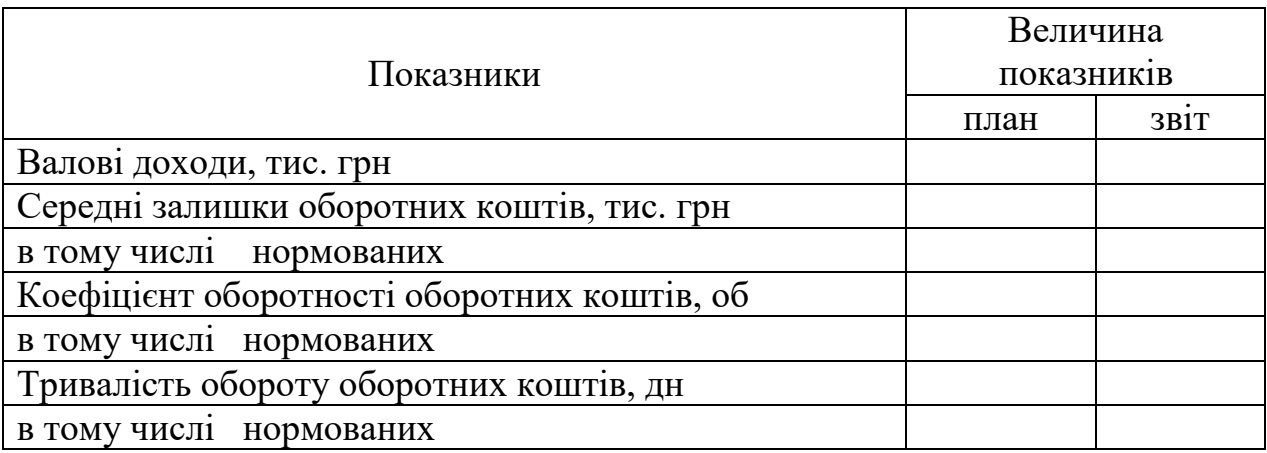

2. Вихідні дані для оцінки впливу зміни основних факторів на ефективність використання оборотних коштів представити в табл. 5.2.

Таблиця 5.2 – **Вихідні дані для оцінки впливу факторів на ефективність використання оборотних коштів**

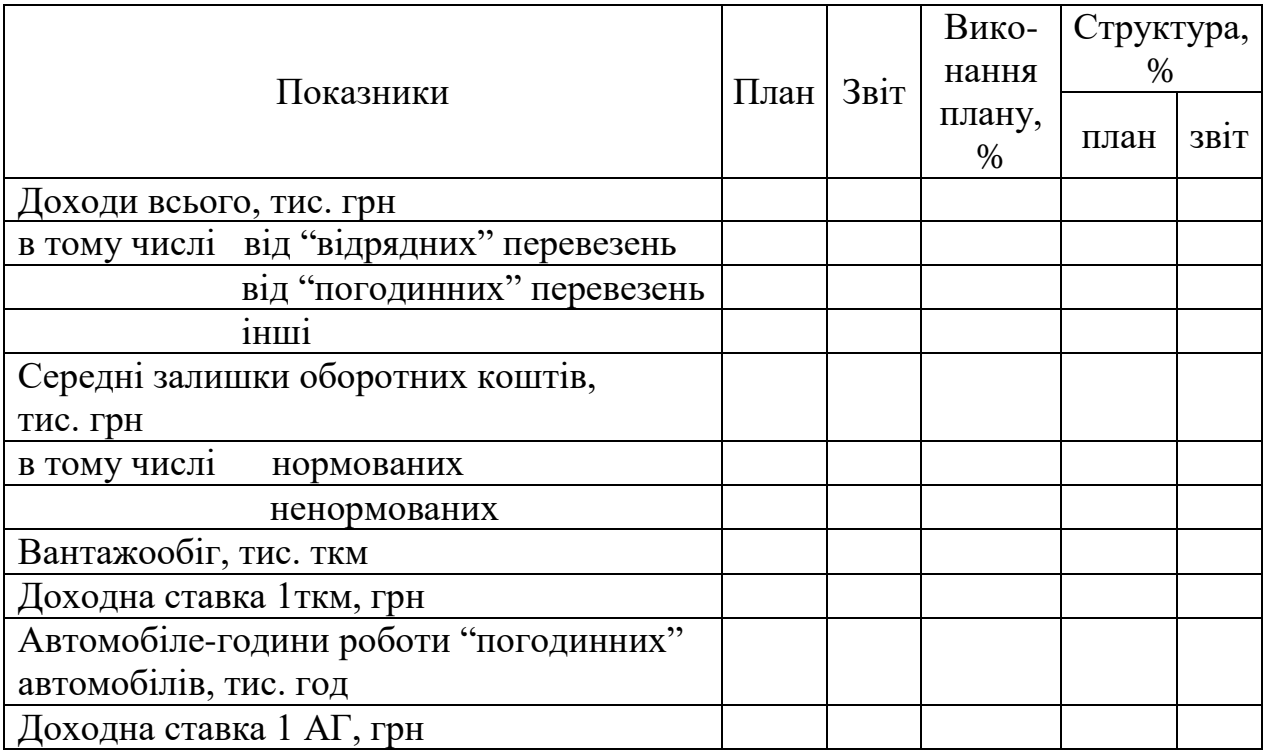

Вплив загальної суми доходів на зміну коефіцієнту оборотності  $\Delta n_{\! \! \, \overline{\! \mathcal{A}}}$  визначається за формулою

$$
\Delta n_{\overline{\mu}} = \frac{100}{B_{\Phi_{o6}}} \cdot (B_{\overline{\mu}} - 100), \, \%, \tag{5.3}
$$

де  $\rm B_{\rm \mathcal{J}}$  – відсоток виконання валових доходів, %;

 $\mathbf{B}_{\Phi_{\text{o}6}}$  — відсоток виконання середньорічних залишків оборотних коштів, %.

Вплив зміни середньорічних залишків оборотних коштів на коефіцієнт оборотності  $\Delta n_{\Phi_{\mathrm{o}6}}$  визначається за формулою

$$
\Delta n_{\Phi_{\text{o6}}} = \left(\frac{100}{B_{\Phi_{\text{o6}}}} - 1\right) \cdot 100, \, \% \,. \tag{5.4}
$$

Перевірка правильності розрахунків:

$$
\Delta n_{\overline{\mu}} + \Delta n_{\Phi_{\text{o6}}} = \Delta B_n, \, \% \,. \tag{5.5}
$$

Вплив зміни структури доходів на зміну коефіцієнту оборотності Д*<sup>і</sup> n* визначається за формулою

$$
\Delta n_{\overline{\mu}_i} = \frac{V_{\overline{\mu}_i}}{B_{\Phi_{o6}}} \cdot (B_{\overline{\mu}_i} - 100), \, \%, \tag{5.6}
$$

де <sup>У</sup>Д*<sup>і</sup>* – питома вага *і*-х доходів, %.

Перевірка правильності розрахунків:

$$
\Delta n_{\overline{\mathcal{A}}_{\text{Bimp}}} + \Delta n_{\overline{\mathcal{A}}_{\text{nor}}} + \Delta n_{\overline{\mathcal{A}}_{\text{in}}} = \Delta n_{\overline{\mathcal{A}}}, \, \% \,. \tag{5.7}
$$

Вплив обсягу транспортної роботи на зміну коефіцієнту оборотності визначається за формулою

$$
\Delta n_{P(\text{AT}p)} = \frac{\mathbf{V}_{\Pi_{\text{rep}i}}}{\mathbf{B}_{\Phi_{\text{o}6}}} \cdot (B_{P(\text{AT}_p)} - 100), \, \%, \tag{5.8}
$$

Вплив доходної ставки на зміну коефіцієнту оборотності  $\Delta n_d$ визначається за формулою

$$
\Delta n_d = \frac{V_{\Pi_{\text{rep}}}}{B_{\Phi_{\text{o}6}}} \cdot B_{P(AT_p)} \cdot \left(\frac{B_d}{100} - 1\right), \, \%
$$
\n(5.9)

Перевірка правильності розрахунків:

$$
\Delta n_{P(\text{AT}_p)} + \Delta n_{d_i} = \Delta n_{\text{A}_\text{nepi}}, \, \%, \tag{5.10}
$$

Вплив зміни структури оборотних коштів на коефіцієнт оборотності  $\Delta n_{\Phi_{\mathrm{o}6i}}$  визначається за формулою

$$
\Delta n_{\Phi_{\text{o6}i}} = \left(\frac{\text{y}_{\Phi_i}}{\text{B}_{\Phi_{\text{o6}}}} - \frac{\text{y}'_{\Phi_i}}{100}\right) \cdot 100, \, \%, \tag{5.11}
$$

де УФ*<sup>і</sup>* , <sup>У</sup>Ф*<sup>і</sup>* – питома вага *і*-го виду оборотних коштів, відповідно, у плановому та звітному значенні, %.

Перевірка правильності розрахунків:

$$
\Delta n_{\Phi_{\text{HopM}}} + \Delta n_{\Phi_{\text{HerbopM}}} = \Delta n_{\Phi_{\text{O6}}}, \, \%
$$
\n(5.12)

Для переведення результатів розрахунків в абсолютні одиниці слід скористатися формулою

$$
\Delta n = (\Delta n_{\%} \cdot n) / 100, \text{ of.}
$$
 (5.13)

Результати розрахунків (в абсолютному та відносному вираженні) представити у вигляді схеми, що відбиває взаємозв'язок факторів.

Вплив загальної суми доходів на тривалість одного обороту  $\Delta t_{\rm \overline{\rm \cal A}}$  визначається за формулою

$$
\Delta t_{\rm \lambda} = \left(\frac{100}{\rm B}_{\rm \lambda} - 1\right) \cdot 100, \, \%
$$
\n(5.14)

Вплив зміни середньорічних залишків оборотних коштів на тривалість обороту  $\Delta t_{\Phi_{\mathrm{o}6}}$  визначається за формулою

$$
\Delta t_{\Phi_{o6}} = \frac{100}{B_{\text{A}}} \cdot (B_{\Phi_{o6}} - 100), \, \%, \tag{5.15}
$$

Перевірка правильності розрахунків:

$$
\Delta t_{\rm \bar{A}} + \Delta t_{\Phi_{\rm 06}} = \Delta B_{t_{\rm 06}}, \, \%
$$
\n
$$
\tag{5.16}
$$

Вплив зміни структури доходів на тривалість обороту  $\Delta t_{\text{J}_l}$ визначається

$$
\Delta t_{\bar{\mu}_i} = \left(\frac{V_{\bar{\mu}_i}}{B_{\bar{\mu}}} - \frac{V'_{\bar{\mu}_i}}{100}\right) \cdot 100, \, \%
$$
\n(5.17)

Перевірка правильності розрахунків:

$$
\Delta t_{\rm \mathcal{A}_{\rm Bimp}} + \Delta t_{\rm \mathcal{A}_{\rm nor}} + \Delta t_{\rm \mathcal{A}_{\rm in}} = \Delta t_{\rm \mathcal{A}}, \, \mathcal{C} \, . \tag{5.18}
$$

Вплив зміни структури оборотних коштів на тривалість обороту  $\Delta t_{\Phi_i}$  визначається за формулою

$$
\Delta t_{\Phi_i} = \frac{V_{\Phi_i}}{B_{\Pi}} \cdot (B_{\Phi_i} - 100), \, \% \tag{5.19}
$$

Перевірка правильності розрахунків:

$$
\Delta t_{\Phi_{\text{HopM}}} + \Delta t_{\Phi_{\text{HerbopM}}} = \Delta t_{\Phi_{\text{o6}}}, \, \%
$$
\n(5.20)

Вплив зміни обсягу транспортної роботи на тривалість обороту  $\Delta t _{\mathrm{P(A\Gamma_{p})}}$  визначається за формулою

$$
\Delta t_{P(\text{AT}_p)} = \frac{\text{B}_{\Phi_{\text{o6}}}}{\text{Y}_{\text{Arep}_i}} \cdot \left(\frac{100}{B_{P(\text{AT}_p)}} - 1\right) \cdot 100, \, \% \,. \tag{5.21}
$$

Вплив зміни доходної ставки на тривалість обороту  $\Delta t_d$ визначається

$$
\Delta t_d = \frac{B_{\Phi_{o6}}}{V_{\mu_{\text{nep}_i}}} \cdot \frac{100}{B_{P(\text{AT}_p)}} \cdot \left(\frac{100}{B_d} - 1\right) \cdot 100, \, \%.
$$
 (5.22)

Перевірка правильності розрахунків:

$$
\Delta t_{P(A\Gamma_p)} + \Delta t_{d_i} = \Delta t_{\Pi_{\text{rep}_i}}, \, \%, \tag{5.23}
$$

Для переведення результатів розрахунків в абсолютні одиниці слід скористатися формулою

$$
\Delta t = \frac{(\Delta t_{\%} \cdot t)}{100}, \text{ }\mu\text{.}
$$
 (5.24)

Результати розрахунків (в абсолютному та відносному вираженні) представити у вигляді схеми, що відбиває взаємозв'язок факторів.

### *Контрольні запитання*

1. Якими показниками характеризується ефективність використання оборотних коштів?

2. Як розраховуються коефіцієнт оборотності і тривалість обороту?

3. Які основні фактори впливають на ефективність використання оборотних коштів?

# $\Delta t = \frac{(\Delta t_{\%} \cdot t)}{100}$ <br>
солютному<br>
до відбиває<br>
ні запитані<br>
актеризуєт<br>
фіцієнт об<br>
ивають на<br>
ивають на<br>
ивають на<br>
ивають на<br>
ивають на<br>
обхідно:<br>
планову<br>
о виконанс<br>
відносне і<br>
ати оцінку<br>
еріод, що а<br>
ізувати п **Практичне заняття 6 АНАЛІЗ ЗАБЕЗПЕЧЕНОСТІ АТП ТРУДОВИМИ РЕСУРСАМИ**

**Мета:** оцінити ефективність використання трудових ресурсів у часі та інтенсивність їхнього руху

### *Завдання*

На основі вихідних даних необхідно:

1. Визначити скоректовану планову чисельність водіїв і ремонтників відповідно до фактично виконаного обсягу робіт.

2. Розрахувати абсолютне, відносне і припустиме відхилення за категоріями працівників та дати оцінку забезпеченості підприємства трудовими ресурсами за період, що аналізується.

3. Розрахувати та проаналізувати показники руху трудових ресурсів АТП.

4. За результатами аналізу зробити висновки про забезпеченість АТП трудовими ресурсами та інтенсивність їхнього руху.

### *Порядок виконання завдання*

1. Аналіз забезпеченості АТП трудовими ресурсами здійснюється за допомогою даних табл. 6.1.

2. Скоректована чисельність водіїв розраховується наступним чином

$$
N_{\rm B}^{\rm ck} = \frac{\text{A}\Gamma_p' + \text{H3Y}'}{\text{OPT} \cdot \text{K}_W}, \text{ mod}, \tag{6.1}
$$

де ФРЧ – плановий фонд робочого часу (у розрахунках рекомендується прийняти рівним 1860 год);

К*<sup>W</sup>* – коефіцієнт, що враховує зростання продуктивності праці  $(K_W = 1,05)$ .

Скоректована чисельність ремонтників визначається за формулою

$$
N_{\rm pp}^{\rm ck} = \frac{T'_{\rm 3ar}}{\Phi P \mathbf{q} \cdot \mathbf{K}_W}, \text{ mod.}
$$
 (6.2)

Скоректована чисельність іншого персоналу не визначається, а приймається рівною плановій.

Таблиця 6.1 – **Вихідні дані для оцінки забезпеченості АТП трудовими ресурсами**

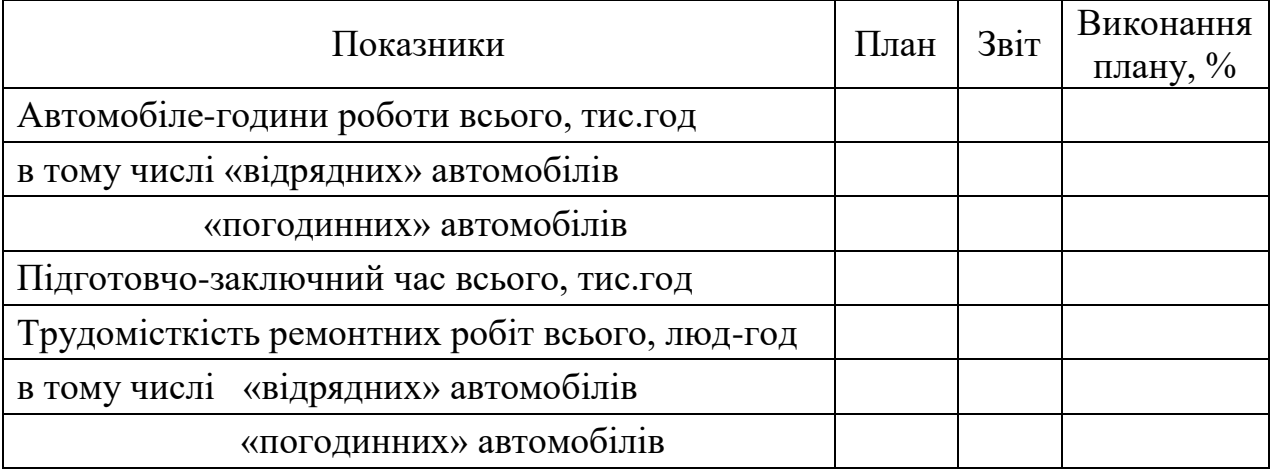

3. Абсолютне, відносне і припустиме відхилення розрахувати за допомогою прийому вирівнювання початкових точок аналізу.

Результати розрахунків представити в табл. 6.2.

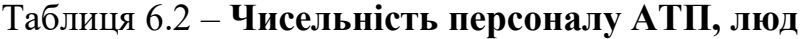

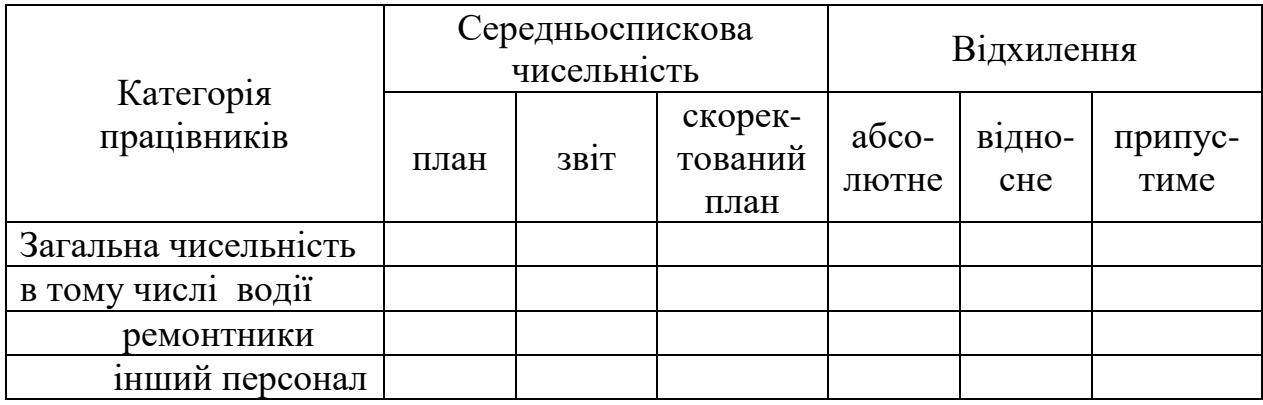

4. Для характеристики руху трудових ресурсів необхідно розрахувати наступні показники:

– коефіцієнт обороту по прийому  $\rm{K}_{on}$ 

$$
K_{\text{on}} = \frac{N_{\text{np}}}{N_{\text{cc}}},\tag{6.3}
$$

де *<sup>N</sup>*пp – чисельність прийнятих працівників, люд;

 $N_{\rm cc}$  – середньоспискова чисельність персоналу, люд.

– коефіцієнт обороту по звільненню К<sub>озв</sub>

$$
K_{o3B} = \frac{N_{3B}}{N_{cc}},
$$
\n(6.4)

де *N*зв – чисельність працівників, що звільнилися, люд.

– коефіцієнт загального обороту  $\rm\,K_{o6}$ 

$$
K_{o6} = K_{oH} + K_{o3B}.
$$
 (6.5)

– коефіцієнт змінюваності К<sub>зм</sub>, що дорівнює меншому з коефіцієнтів обороту по прийому і звільненню;

– коефіцієнт плинності кадрів К<sub>пл</sub>

$$
K_{\text{III}} = \frac{N_{\text{3B}}^{\text{cy6}}}{N_{\text{cc}}},
$$
\n(6.6)

де суб *<sup>N</sup>*зв – чисельність працівників, що звільнилися по суб'єктивних причинах (за власним бажанням, за прогули), люд.

# Результати розрахунків представити в табл. 6.3.

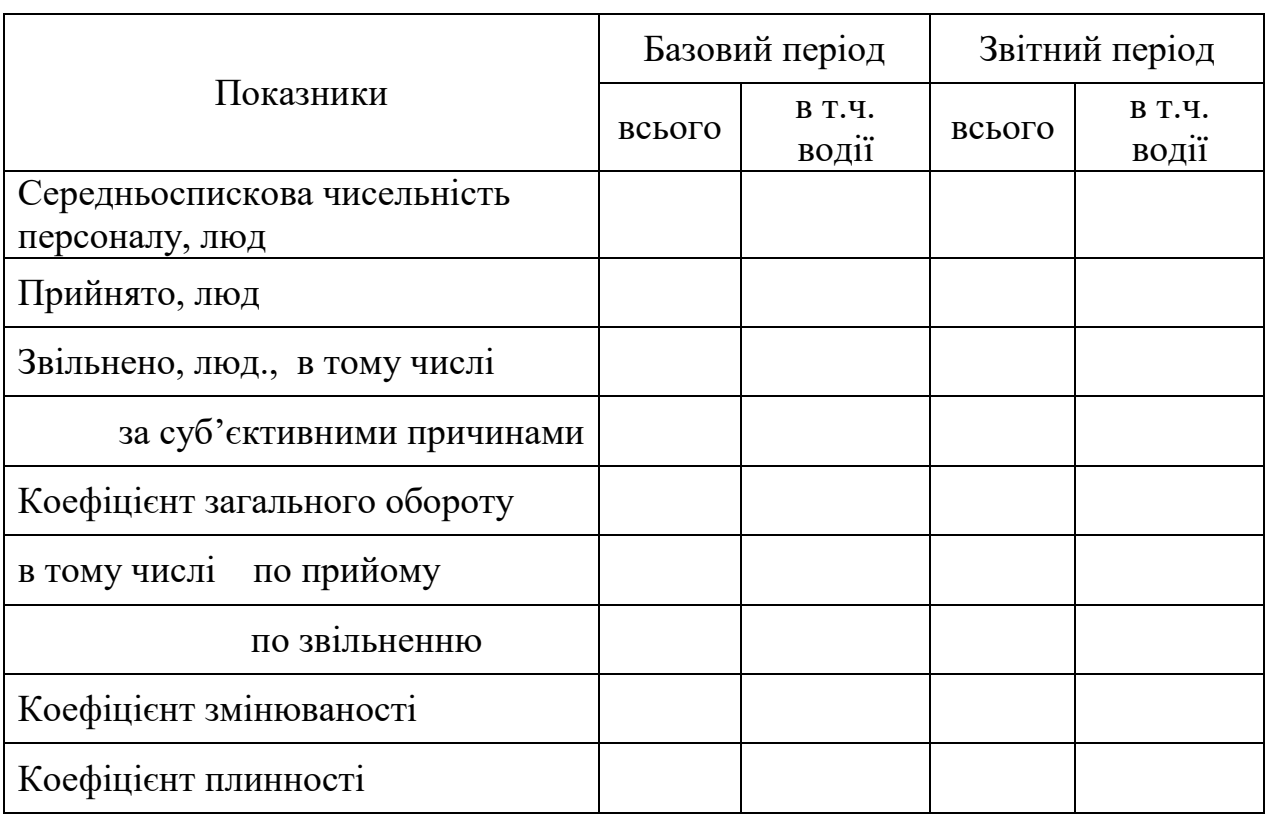

# Таблиця 6.3 – **Показники руху трудових ресурсів**

# *Контрольні запитання*

1. Яким чином коректується чисельність водіїв, ремонтників?

2. Як розраховуються абсолютне, відносне та припустиме відхилення?

3. Які показники характеризують рух трудових ресурсів?

4. Які причини звільнення відносяться до суб'єктивних, до об'єктивних?

# **Практичне заняття 7 АНАЛІЗ ПРОДУКТИВНОСТІ ПРАЦІ ПРАЦІВНИКІВ АТП**

**Мета:** виявити резерви підвищення продуктивності праці працівників АТП

# *Завдання*

1. На основі вихідної інформації необхідно визначити вплив основних факторів на продуктивність праці:

– суми доходів і чисельності персоналу;

– структури доходів;

– обсягу транспортної роботи і дохідної ставки;

– структури чисельності персоналу;

– техніко-експлуатаційних показників використання рухомого складу.

2. За результатами аналізу зробити висновки та вказати шляхи підвищення продуктивності праці працівників АТП.

# *Порядок виконання завдання*

1. Вихідну інформацію для аналізу продуктивності праці представити в табл. 7.1.

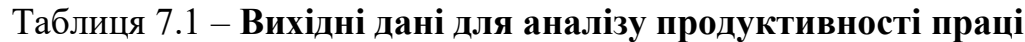

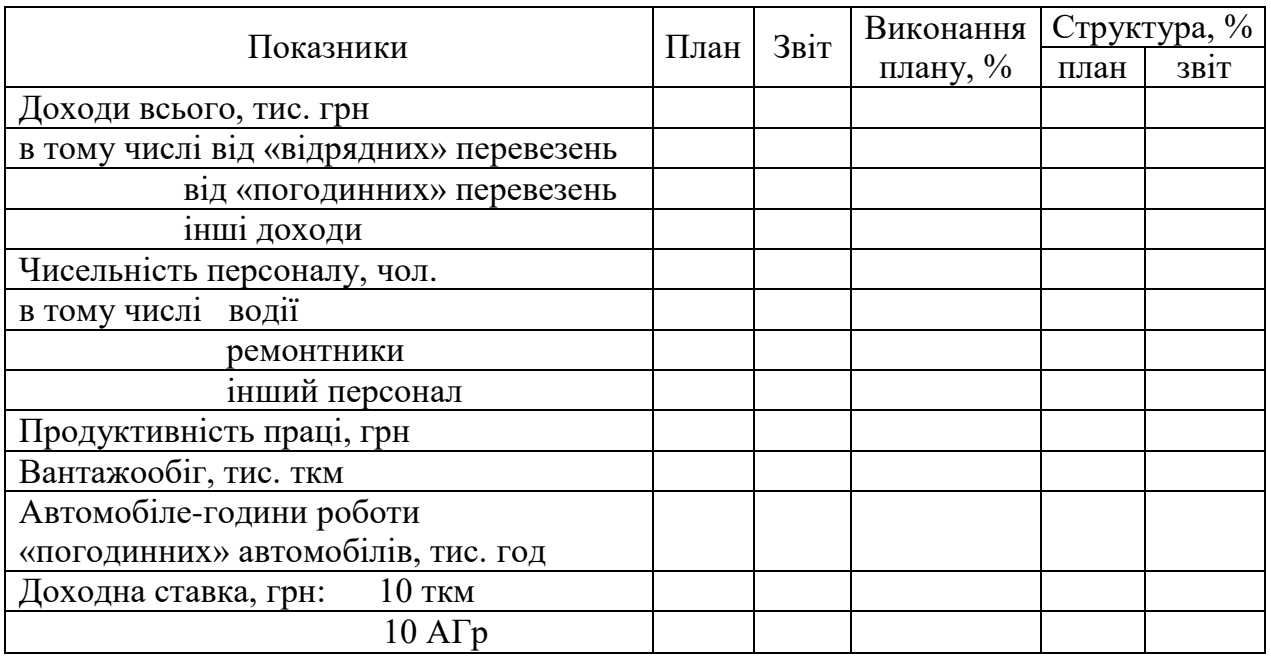

2. Вплив зміни суми доходів на продуктивність праці $|\Delta W_{\rm II}|$ 

$$
\Delta W_{\overline{\mu}} = \frac{100}{B_N} \Big( B_{\overline{\mu}} - 100 \Big), \, \%, \tag{7.1}
$$

Вплив зміни чисельності персоналу на продуктивність праці  $\Delta W_N^{\parallel}$  визначається за формулою

$$
\Delta W_N = \left(\frac{100}{B_N} - 1\right) \cdot 100, \, \% \,. \tag{7.2}
$$

Перевірка правильності розрахунків:

$$
\Delta W_{\rm H} + \Delta W_N = \Delta B_W, \, \%, \tag{7.3}
$$

3. Вплив зміни структури доходів на продуктивність праці  $\Delta W_{\hbox{\scriptsize{$\mathrm{I}$}}_i}$  визначається за формулою

$$
\Delta W_{\bar{\mu}_i} = \frac{V_{\bar{\mu}_i}}{B_N} \Big( B_{\bar{\mu}_i} - 100 \Big), \, \%, \tag{7.4}
$$

Перевірка правильності розрахунків:

$$
\sum \Delta W_{\overline{\mu}_i} = \Delta W_{\overline{\mu}}, \, \% \,. \tag{7.5}
$$

4. Вплив зміни обсягу транспортної роботи на продуктивність праці *WР*(АГ) розраховується за формулою

$$
\Delta W_{P(A\Gamma)} = \frac{V_{\bar{\mu}_i}}{B_N} \Big( B_{P(A\Gamma)} - 100 \Big), \, \%, \tag{7.6}
$$

Вплив зміни дохідної ставки на продуктивність праці  $\Delta W_d$ визначається

$$
\Delta W_d = \frac{V_{\mu_i}}{B_N} \cdot B_{P(A)} \cdot \left(\frac{B_{d_i}}{100} - 1\right), \,\%,\tag{7.7}
$$

Перевірка правильності розрахунків:

$$
\Delta W_{\text{P(A}\Gamma)} + \Delta W_{d_i} = \Delta W_{\overline{\mu}_i}, \, \%, \tag{7.8}
$$

5. Вплив зміни структури чисельності працівників на продукивність праці  $\Delta W_{N_i}^{\phantom i}$  розраховується за формулою

$$
\Delta W_{N_i} = V_{N_i} \cdot \frac{100}{B_N} - V'_{N_i}, \, \%, \tag{7.9}
$$

Перевірка правильності розрахунків:

$$
\sum \Delta W_{N_i} = \Delta W_N, \, \%, \tag{7.10}
$$

6. Техніко-експлуатаційні показники використання рухомого складу впливають на продуктивність праці через обсяг транспортної роботи, тобто вони поділяються на три групи в залежності від їхнього впливу на обсяг транспортної роботи (див. ПЗ 1).

Вплив зміни ТЕП І групи на зміну продуктивності праці визначається

$$
\Delta W_{\rm TEII} = \frac{V_{\rm \,I}_{i}}{B_{N}} \left( B_{\rm TEII} - 100 \right), \,\% \,. \tag{7.11}
$$

Вплив зміни ТЕП ІІ групи на зміну продуктивності праці визначається

$$
\Delta W_{\rm TEII} = \frac{\mathbf{V}_{\rm II_i}}{\mathbf{B}_N} \left( B_{\rm TEII} \cdot \delta_{\rm TEII} - 100 \right), \, \%, \tag{7.12}
$$

Вплив зміни ТЕП ІІІ групи на зміну продуктивності праці визначається

$$
\Delta W_{\rm TEII} = \frac{V_{\rm A_i}}{B_N} (\delta_{\rm TEII-1}) \cdot 100, \, \%.
$$
 (7.13)

Перевірка правильності розрахунків:

$$
\sum \Delta W_{\text{TEII}} = \Delta W_{\text{P(AI)}}, \, \%, \tag{7.14}
$$

Для переведення отриманих результатів в абсолютні одиниці необхідно скористатися наступною формулою

$$
\Delta W = \frac{(\Delta W_{\%} \cdot W)}{100}, \text{rph.}
$$
 (7.15)

Результати розрахунків (в абсолютному і відносному вираженні) представити у вигляді схеми, що відображає взаємозв'язок розглянутих факторів.

# *Контрольні запитання*

1. Які фактори впливають на продуктивність праці?

2. Як впливають ТЕП використання рухомого складу на продуктивність праці?

3. Як проаналізувати вплив зміни доходів і чисельності персоналу на продуктивність праці?

# **Практичне заняття 8 АНАЛІЗ ВИКОРИСТАННЯ ФОНДУ ЗАРОБІТНОЇ ПЛАТИ**

**Мета:** оцінити ефективність використання фонду заробітної плати та виявити недоліки в організації заробітної плати

# *Завдання*

На основі вихідних даних необхідно:

1. Скорегувати плановий фонд заробітної плати працівників АТП відповідно до фактично виконаного обсягу робіт і дати оцінку його витрати.

2. Визначити вплив зміни середньорічної заробітної плати, продуктивності праці і доходів на фонд заробітної плати працівників АТП.

3. Дати оцінку співвідношення темпів зростання продуктивності праці і темпів зростання середньої заробітної плати.

4. Дати оцінку ефективності використання фонду заробітної плати.

5. За результатами аналізу вказати недоліки в організації заробітної плати та намітити шляхи підвищення ефективності використання фонду заробітної плати.

# *Порядок виконання завдання*

1. Фонд заробітної плати водіїв і ремонтників коректується за формулою

$$
\Phi 3\Pi_{\rm cx} = \Phi 3\Pi \left( \frac{B_{\rm \Pi_{3ar}} - 100}{100} \cdot K_{\rm top} + 1 \right), \text{~THC.FPH}, \tag{8.1}
$$

де K<sub>кор</sub> – коефіцієнт коректування фонду заробітної плати, для АТП приймається рівним 0,8.

Скоректований фонд заробітної плати інших категорій працівників АТП приймається рівним плановому.

Аналіз витрати фонду заробітної плати проводиться шляхом встановлення абсолютного і відносного відхилень (прийом вирівнювання початкових точок аналізу). Результати розрахунків представити в табл. 8.1.

| Категорії<br>працівників |      | Фонд заробітної плати,<br>тис.грн |                   | <b>Відхилення</b>     |                   |  |
|--------------------------|------|-----------------------------------|-------------------|-----------------------|-------------------|--|
|                          | план | 3B1T                              | скорект<br>ований | абсолютне,<br>тис.грн | відносне,<br>$\%$ |  |
| Водії                    |      |                                   |                   |                       |                   |  |
| Ремонтники               |      |                                   |                   |                       |                   |  |
| Іншій персонал           |      |                                   |                   |                       |                   |  |
| Всього                   |      |                                   |                   |                       |                   |  |

Таблиця 8.1 – **Використання фонду заробітної плати**

2. Вплив факторів на фонд заробітної плати установити за допомогою прийому обчислення різниць за формулами:

– вплив зміни середньої заробітної плати  $\Delta \Phi 3\Pi_{3\Pi}$ 

$$
\Delta \Phi 3\Pi_{3\Pi} = \left( \overline{3\Pi'} - \overline{3\Pi'} \right) \frac{\underline{\mu'}}{W'}, \text{тис.грн;}
$$
 (8.1)

 $-$  вплив зміни продуктивності праці $\Delta \Phi 3\Pi_W$ 

$$
\Delta \Phi 3\Pi_W = \left(\frac{\underline{\mu}'}{W'} - \frac{\underline{\mu}'}{W}\right) \cdot 3\Pi, \text{ тис.грн;}
$$
 (8.2)

– вплив зміни загальних доходів  $\Delta \Phi$ З $\Pi_{\overline{\mathcal{A}}}$ 

$$
\Delta \Phi 3\Pi_{\Pi} = \left(\frac{\Pi' - \Pi}{W}\right) \cdot 3\Pi, \text{ тис.грн.}
$$
 (8.3)

Перевірка правильності розрахунків:

$$
\Delta \Phi 3\Pi_{3\Pi} + \Delta \Phi 3\Pi_W + \Delta \Phi 3\Pi_{\Pi} = \Delta \Phi 3\Pi_{a\bar{b}c}, \text{The TPH.} \tag{8.4}
$$

3. Для характеристики співвідношення темпів зростання продуктивності праці і темпів зростання середньої заробітної плати визначають коефіцієнт випередження К<sub>ВИП</sub>, який являє собою відношення індексу продуктивності праці  $J_W$  до індексу середньої заробітної плати  $J_{3\Pi}$ 

$$
K_{\text{BMI}} = J_W / J_{3\text{II}}.
$$
 (8.5)

Співвідношення темпів зростання продуктивності праці і середньої заробітної плати виконується, якщо коефіцієнт випередження має значення більше за 1.

Темпи зростання продуктивності праці звичайно відрізняються від темпів зростання середньої заробітної плати, тому при аналізі їхнього співвідношення варто визначати розмір економії чи перевитрати фонду заробітної плати  $\Delta \Phi 3\Pi$ 

$$
\Delta \Phi 3\Pi = \mu' \Big( 3\Pi'_{\underline{\mu}} - 3\Pi_{\underline{\mu}} \Big), \text{ The TPH}, \tag{8.6}
$$

де 3/7/<sub>Д</sub>,3П<sub>Д</sub> – заробітна плата, що припадає на 1грн валового доходу, відповідно в звітному і плановому значенні, грн.

4. Показником, що характеризує ефективність використання фонду заробітної плати, служить зниження заробітної плати, що припадає на 1грн валового доходу АТП. При цьому необхідно розрахувати абсолютну зміну заробітної плати, що припадає на 1грн валового доходу, і зміни за рахунок впливу основних факторів (середньої заробітної плати і продуктивності праці).

Абсолютна зміна заробітної плати, що припадає на 1грн валового доходу, визначається як різниця між її звітним і плановим значеннями.

Вплив зміни середньої заробітної плати на зміну заробітної плати, що припадає на 1грн валового доходу,  $\Delta 3\Pi_{\rm \overline{A}3\Pi}$ визначається за формулою

$$
\Delta 3\Pi_{\text{I}\text{3H}} = (\Delta \Phi 3\Pi_{\text{3H}} / \Lambda')
$$
, rph. (8.7)

Вплив зміни продуктивності праці на зміну заробітної плати, що припадає на 1грн валового доходу,  $\Delta 3\Pi_{\overline{\mathcal{A}}_W}$  визначається за формулою

$$
\Delta 3\Pi_{\mathcal{A}_W} = \left(\frac{\Delta \Phi 3\Pi_W}{\mu}\right), \text{ rph.}
$$
 (8.8)

# *Контрольні запитання*

1. Яким чином коректується плановий фонд заробітної плати?

2. Як визначається вплив зміни середньої заробітної плати, продуктивності праці і валових доходів на зміну фонду заробітної плати?

3. Що характеризує і як розраховується коефіцієнт випередження?

4. Як визначити економію чи перевитрату фонду заробітної плати, одержувані за рахунок розходження темпів зростання продуктивності праці і середньої заробітної плати?

5. Яким чином робиться оцінка ефективності використання фонду заробітної плати?

# **Практичне заняття 9 АНАЛІЗ СОБІВАРТОСТІ ПЕРЕВЕЗЕНЬ**

**Мета:** виявити резерви зниження витрат на перевезення

# *Завдання*

На основі вихідних даних необхідно визначити:

1. Вплив структурних зрушень на загальний рівень собівартості одиниці транспортної роботи;

2. Вплив зміни загальної суми витрат на перевезення і вантажообігу на зміну собівартості одиниці транспортної роботи;

3. Вплив зміни техніко-експлуатаційних показників використання рухомого складу на величину собівартості перевезень.

4. За результатами аналізу зробити висновки і запропонувати шляхи зниження собівартості перевезень.

# *Порядок виконання завдання*

1. Вплив структурних зрушень на загальний рівень собівартості одиниці транспортної роботи  $\Delta S_{S_i}$ визначається за формулою

$$
\Delta S_{S_i} = \frac{\Delta B_{S_i} \cdot \mathbf{V}_{S_i}}{100}, \quad \text{(9.1)}
$$

де *і* – стаття калькуляції собівартості.

Результати розрахунків представити в табл. 9.1.

2. Вплив зміни загальної суми витрат на перевезення на зміну собівартості одиниці транспортної роботи  $\Delta S_{\text{C}}$  визначається за формулою

$$
\Delta S_{\rm C} = \frac{100}{B_{\rm P}} \cdot (B_{\rm C} - 100), \, \%, \tag{9.2}
$$

Вплив зміни вантажообігу на собівартість одиниці транспортної роботи  $\Delta S_{\rm P}$  визначається за формулою

$$
\Delta S_{\rm P} = \left(\frac{100}{B_{\rm P}} - 1\right) \cdot 100, \, \%,\tag{9.3}
$$

Перевірка правильності розрахунків:

$$
\Delta S_{\rm C} + \Delta S_{\rm P} = \Delta B_{\rm S}, \, \%, \tag{9.4}
$$

3. ТЕП використання рухомого складу впливають на собівартість перевезень через вантажообіг, тобто поділяються на три групи за своїм впливом на вантажообіг (див. ПЗ 1).

Таблиця 9.1 – **Аналіз калькуляції собівартості перевезень**

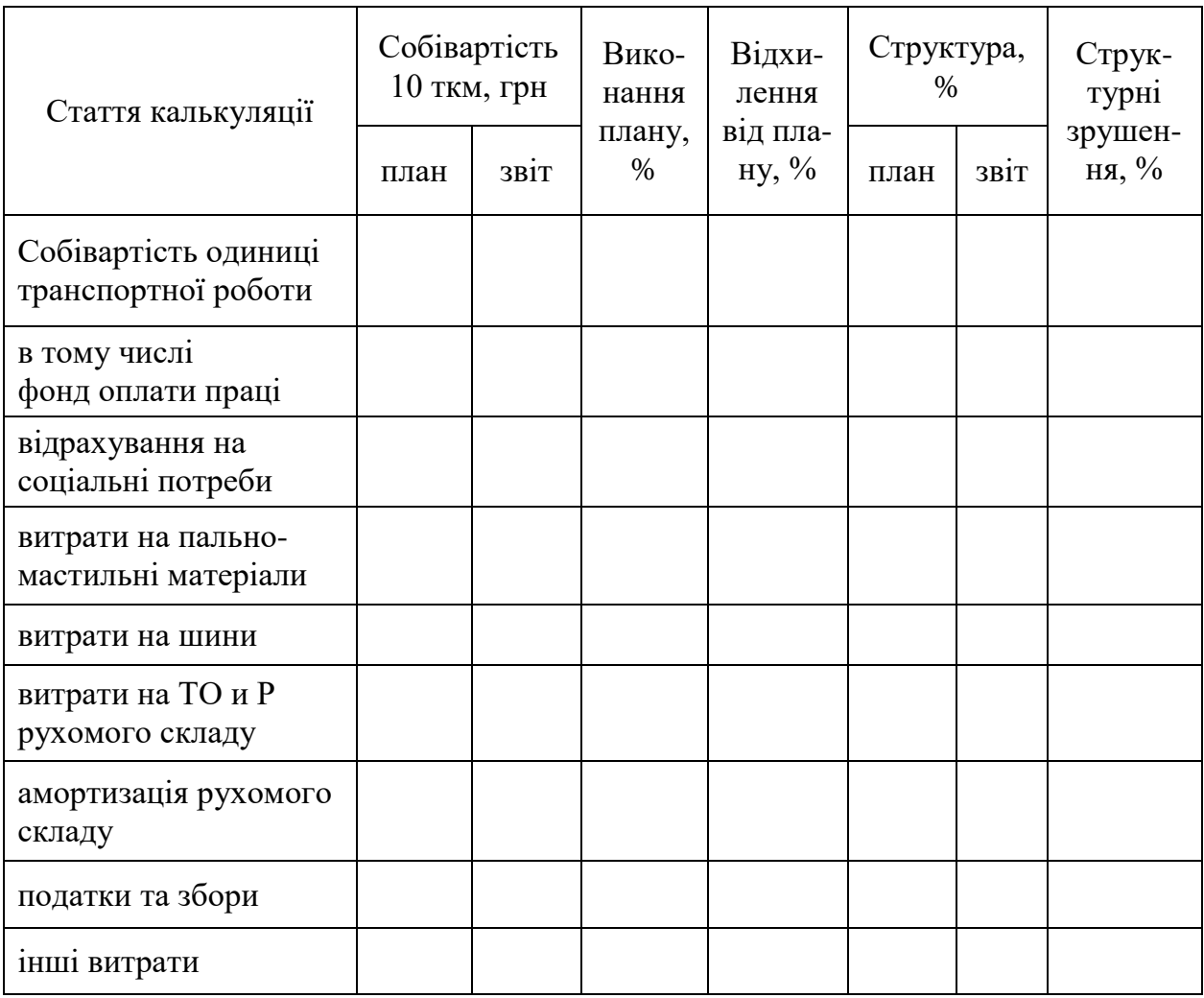

Вплив ТЕП 1-ої групи на собівартість перевезень  $\Delta S_{\text{TE\Pi}}$ визначається

$$
\Delta S_{\text{TEII}} = \left(\frac{100}{B_{\text{TEII}}} - 1\right) \cdot 100, \, \%
$$
\n(9.5)

Вплив ТЕП 2-ої групи на собівартість перевезень ΔS<sub>ТЕП</sub> визначається

$$
\Delta S_{\text{TEII}} = \left(\frac{100}{\text{B}_{\text{TEII}} \cdot \delta_{\text{TEII}}} - 1\right) \cdot 100, \, \%
$$
\n(9.6)

Вплив ТЕП 3-ої групи на собівартість перевезень ΔS<sub>ТЕП</sub> визначається

$$
\Delta S_{\text{TEII}} = \left(\frac{1}{\delta_{\text{TEII}}} - 1\right) \cdot 100, \, \% \,. \tag{9.7}
$$

Перевірка правильності розрахунків:

$$
\sum \Delta S_{\text{TEII}} = \Delta S_{\text{P}} \,,\,\text{\%}. \tag{9.8}
$$

Результати розрахунків впливу факторів на собівартість перевезень (в абсолютному і відносному вираженні) представити у виді схеми, що відбиває взаємозв'язок факторів.

# *Контрольні запитання*

1. Яким чином визначається вплив структурних зрушень на загальний рівень собівартості перевезень?

2. Яким чином визначається вплив зміни загальної суми витрат на собівартість перевезень?

3. Як визначається вплив зміни вантажообігу на собівартість перевезень?

4. Як визначається вплив зміни ТЕП використання рухомого складу на собівартість перевезень?

# **Практичне заняття 10 АНАЛІЗ ДОХОДІВ**

**Мета:** виявити резерви підвищення доходів

### *Завдання*

На основі вихідної інформації необхідно визначити:

1. Вплив зміни основних факторів на величину валових доходів АТП (обсягу транспортної роботи і дохідної ставки; продуктивності праці і чисельності персоналу АТП; фондовіддачі і середньорічної вартості основних фондів).

2. Визначити вплив зміни техніко-експлуатаційних показників використання рухомого складу на доходи (за видами перевезень).

3. За результатами аналізу зробити висновки та запропонувати заходи, щодо підвищення доходів.

# *Порядок виконання завдання*

1. Вплив зміни основних факторів на доходи визначити за допомогою прийому обчислення абсолютних різниць за формулами:

– вплив зміни обсягу транспортної роботи на доходи  $\Delta\!{\cal A}_\mathrm{P}$ 

$$
\Delta \Pi_{\mathbf{P}} = (P' - P) \cdot d \text{, THC. FPH.}
$$
 (10.1)

 $-$  вплив зміни дохідної ставки на доходи  $\Delta \! {\bar{\Delta}}_{d}$ 

$$
\Delta \Pi_{\mathbf{P}} = (d' - d) \cdot P', \text{ The } \Pi. \tag{10.2}
$$

Перевірка правильності розрахунків:

$$
\Delta \Pi_{\rm P} + \Delta \Pi_d = \Delta \Pi_{\rm a6c}, \text{~\text{TMC.~F}} \tag{10.3}
$$

 $-$  вплив зміни продуктивності праці на доходи  $\Delta \v{A}_W$ 

$$
\Delta \mathcal{H}_W = (W' - W) \cdot N', \text{ тис. грн.}
$$
\n(10.4)

 $-$  вплив зміни чисельності персоналу на доходи  $\Delta \! \! {\cal A}_N^{}$ 

$$
\Delta \Pi_W = (N' - N) \cdot W, \text{ тис. грн.}
$$
\n(10.5)

Перевірка правильності розрахунків:

$$
\Delta \Pi_W + \Delta \Pi_N = \Delta \Pi_{a6c}, \text{ тис. грн.}
$$
 (10.6)

– вплив зміни середньорічної вартості основних фондів на доходи А $\overline{\mathcal{A}}_{\mathbf{\bar{\Phi}}_{\mathbf{o}}}$ 

$$
\Delta \Pi_{\overline{\Phi}_o} = (\overline{\Phi}'_o - \overline{\Phi}_o) \cdot \Phi_{\text{big}} \text{, THC. rph.}
$$
 (10.7)

— вплив зміни фондовіддачі на доходи  $\Delta\!\not\!\Pi_{\Phi_{\mathrm{Bil}}}\,$ 

$$
\Delta \Pi_{\Phi_{\text{Big}}} = (\Phi'_{\text{Big}} - \Phi_{\text{Big}}) \cdot \overline{\Phi}'_{\text{o}}, \text{~\text{TMC.~}r} \text{~\text{PH}}. \tag{10.8}
$$

Перевірка правильності розрахунків:

$$
\Delta \Pi_{\overline{\Phi}_{o}} + \Delta \Pi_{\Phi_{\text{Big}}} = \Delta \Pi_{\text{a6c}}, \text{~\text{TMC.~}\text{$TPH.}} \tag{10.9}
$$

Результати розрахунків представити в табл. 10.1.

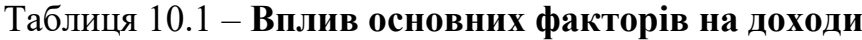

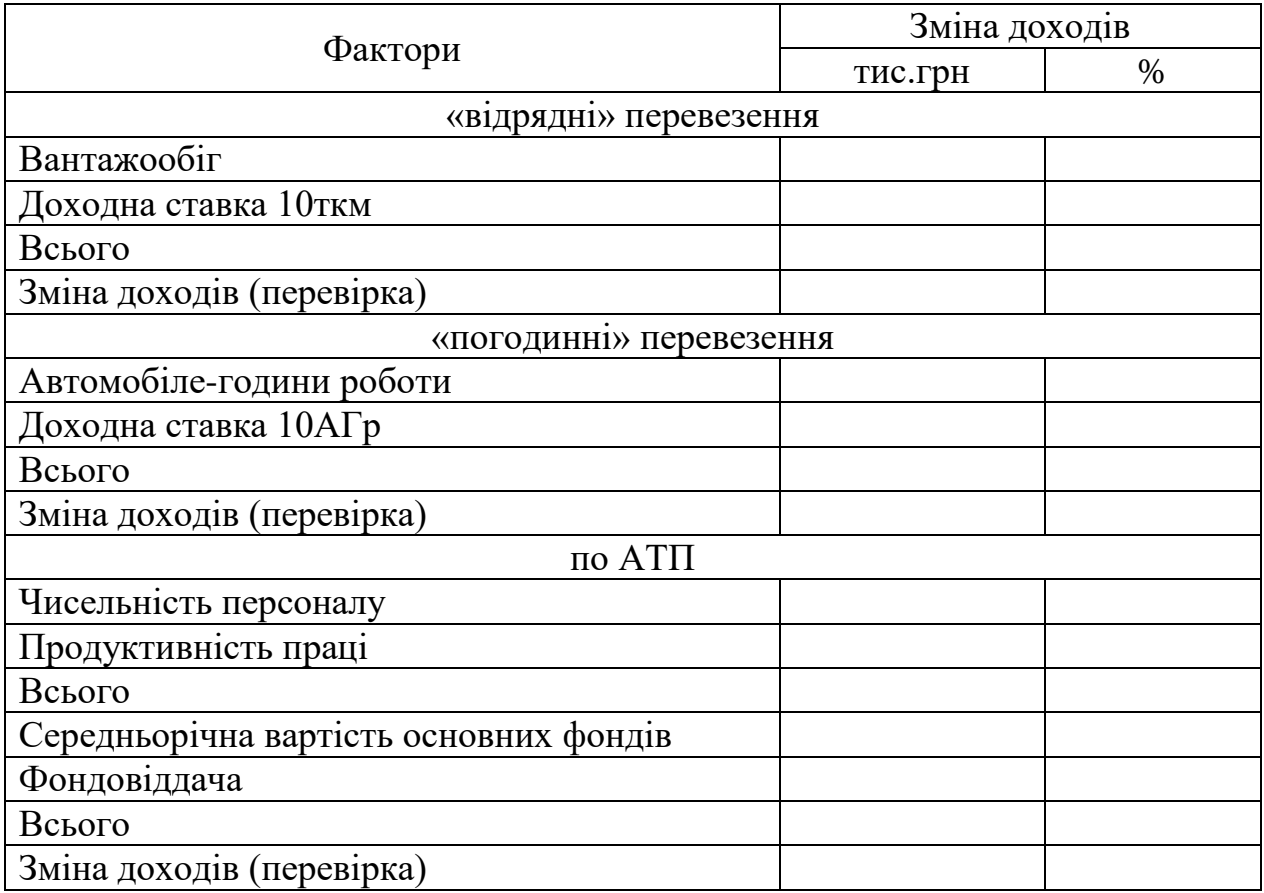

2. Аналіз впливу техніко-експлуатаційних показників використання рухомого складу на доходи проводиться за допомогою факторного аналізу. Для цього використовуються наступні моделі доходів:

– вантажні «відрядні» перевезення

$$
\Pi = \Pi_{\kappa} \cdot A_{\rm cc} \cdot \alpha_{\rm B} \cdot T_{\rm H} \cdot \eta_{\rm H} \cdot \eta_{\rm p} \cdot V_{\rm T} \cdot \beta \cdot q \cdot \gamma \cdot d \,, \tag{10.10}
$$

де <sub>Пн</sub> – коефіцієнт використання часу в наряді;

 $\eta_p$  – коефіцієнт використання робочого часу.

– вантажні «погодинні» перевезення

$$
\Pi = \Pi_{\mathbf{K}} \cdot A_{\mathbf{cc}} \cdot \alpha_{\mathbf{B}} \cdot T_{\mathbf{H}} \cdot d. \qquad (10.11)
$$

У моделі кожний ТЕП підставляється у виді дробі, чисельник і знаменник якої об'ємні показники використання рухомого складу. При цьому повинна дотримуватися певна послідовність: чисельник попередньої дробі дорівнює знаменнику наступної.

Вантажні «відрядні» перевезення:

$$
\Pi = \Pi_{\mathbf{K}} \cdot (A\Pi_{\mathbf{H}} / \Pi_{\mathbf{K}}) \cdot (A\Pi_{\mathbf{p}} / A\Pi_{\mathbf{H}}) \cdot (A\Gamma_{\mathbf{H}} / A\Pi_{\mathbf{p}}) \times
$$
  
×
$$
(A\Gamma_{\mathbf{p}} / A\Gamma_{\mathbf{H}}) \cdot (A\Gamma_{\text{pyx}} / A\Gamma_{\mathbf{p}}) \cdot (L_{\text{sar}} / A\Gamma_{\text{pyx}}) \times (10.12)
$$
  
×
$$
(L_{\mathbf{B}} / L_{\text{sar}}) \cdot (P_{\mathbf{M}} / L_{\mathbf{B}}) \cdot (P / P_{\mathbf{M}}) \cdot (A / P).
$$

Вантажні «погодинні» перевезення:

$$
\Pi = \Pi_{\mathbf{K}} \cdot (A\Pi_{\mathbf{n}} / \Pi_{\mathbf{K}}) \cdot (A\Pi_{\mathbf{p}} / A\Pi_{\mathbf{n}}) \times
$$
  
×
$$
(A\Gamma_{\mathbf{p}} / A\Pi_{\mathbf{p}}) \cdot (\Pi / A\Gamma_{\mathbf{p}}).
$$
 (10.13)

Вплив ТЕП на доходи визначається як різниця між відсотком виконання плану показника, що стоїть в чисельнику, і відсотком виконання плану показника, що стоїть в знаменнику.

Перевірка правильності розрахунків:

$$
\sum \Delta \Pi_{\text{TEII}} = \Delta \Pi_{P(\text{AT})}. \tag{10.14}
$$

Результати розрахунків впливу техніко-експлуатаційних показників використання рухомого складу на доходи представити в табл. 10.2.

# Таблиця 10.2 – **Вплив зміни ТЕП використання рухомого складу на доходи**

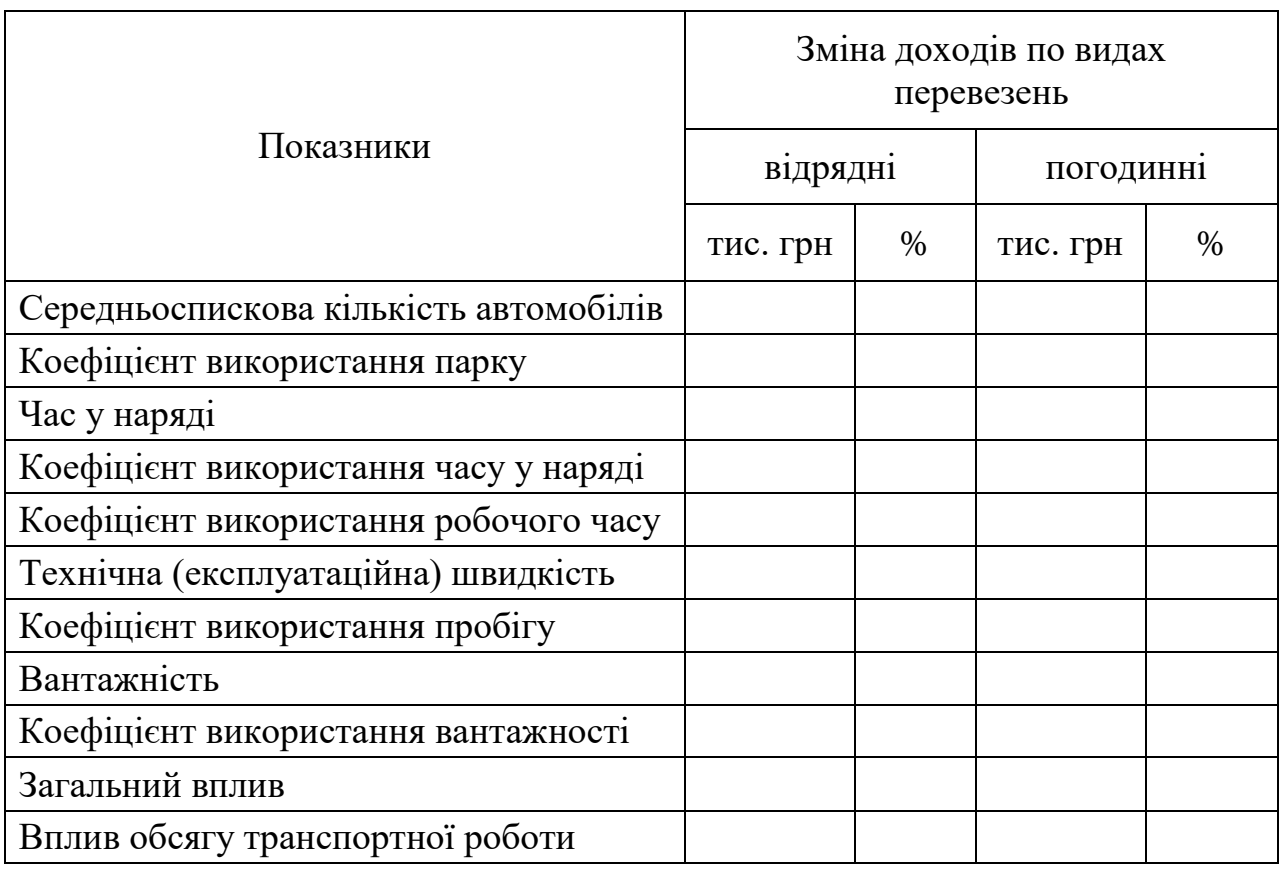

# *Контрольні запитання*

1. Назвіть основні фактори, що впливають на доходи.

2. Яким чином розраховується вплив основних факторів на доходи?

3. Які прийоми використовуються при аналізі доходів?

4. Яким чином визначається вплив зміни ТЕП використання рухомого складу на доходи?

# **Практичне заняття 11 АНАЛІЗ ПРИБУТКУ ТА РЕНТАБЕЛЬНОСТІ ВИРОБНИЦТВА**

**Мета:** виявити резерви підвищення прибутку та рентабельності виробництва

### *Завдання*

На основі вихідної інформації необхідно:

1. Встановити вплив зміни обсягу транспортної роботи, дохідної ставки і собівартості перевезень на зміну прибутку.

2. Визначити вплив ТЕП використання рухомого складу на прибуток.

3. Визначити рентабельність виробництва та проаналізувати вплив основних факторів на рентабельність виробництва.

4. За результатами аналізу зробити висновки і намітити шляхи підвищення прибутку та рентабельності виробництва.

### *Порядок виконання завдання*

1. Вплив зміни обсягу транспортної роботи  $\Delta\Pi_{P(A \Gamma)}$ , доходної ставки  $\Delta \Pi_d$  і собівартості перевезень  $\Delta \Pi_S$  на прибуток встановити за допомогою прийому обчислення абсолютних різниць за формулами

$$
\Delta \Pi_{P(A\Gamma)} = (P'(A\Gamma') - P(A\Gamma)) \cdot (d - S), \text{ The } P(H, \text{ and } P(H, \text{ respectively})
$$

$$
\Delta \Pi_d = (d' - d) \cdot P', \text{ The } \text{r,} \tag{11.2}
$$

$$
\Delta\Pi_s = (S - S')P', \text{ The } \text{FPR}, \tag{11.3}
$$

де *d* – доходна ставка без врахування податку на додану вартість, грн.

Перевірка правильності розрахунків:

$$
\Delta \Pi_{\mathbf{P}} + \Delta \Pi_d + \Delta \Pi_S = \Delta \Pi_{\mathbf{a}\mathbf{\bar{b}}\mathbf{c}}, \text{ The. } (11.4)
$$

2. Вплив техніко-експлуатаційних показників використання рухомого складу на прибуток (за видами перевезень) визначається за формулою

$$
\Delta \Pi_{\text{TE}\Pi_{i}} = \Delta P_{\text{TE}\Pi_{i}} \cdot (d - S), \text{ тис. грн.}
$$
 (11.5)

Вплив *і*-го ТЕП використання рухомого складу на обсяг транспортної роботи розрахований при виконанні практичного завдання 1 «Аналіз виконання плану перевезень». У формулу (11.5) дані величини підставляються в абсолютних одиницях.

Результати розрахунків впливу зміни ТЕП використання рухомого складу на прибуток представити в табл. 11.1.

Таблиця 11.1 – **Вплив ТЕП використання рухомого складу на прибуток**

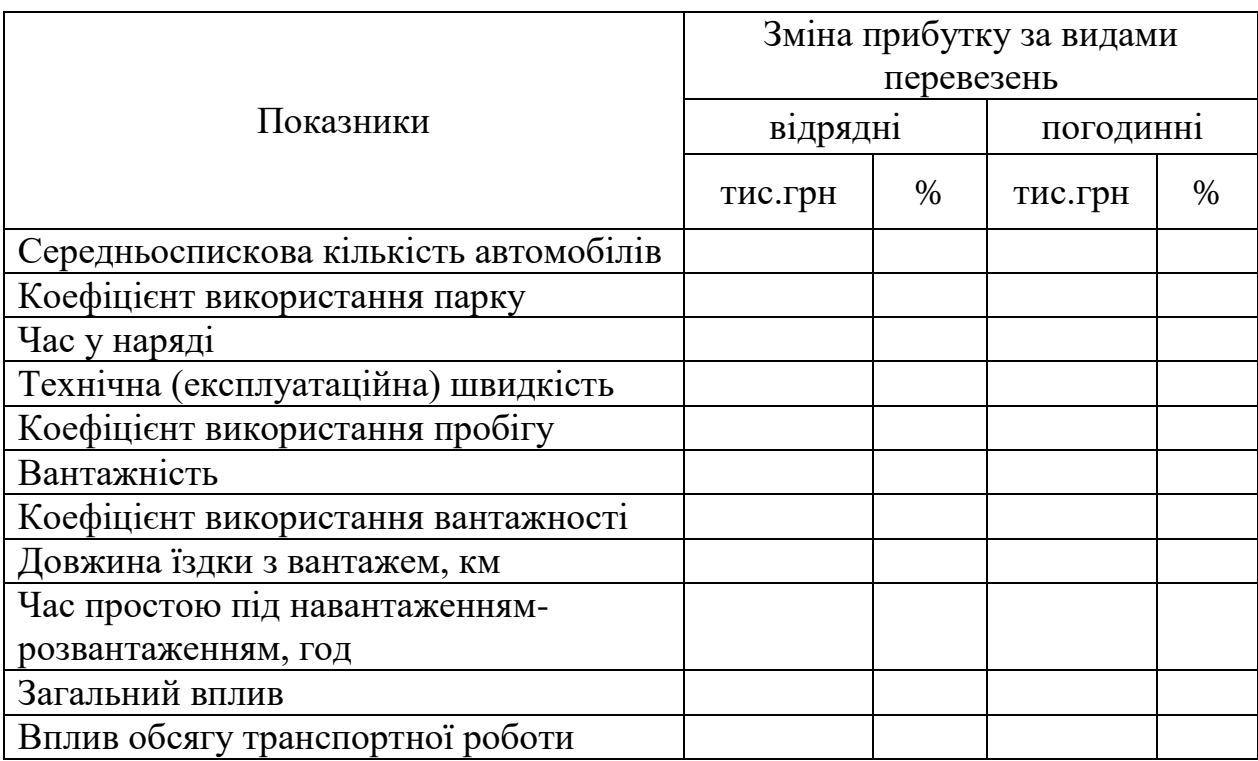

Перевірка правильності розрахунків:

$$
\sum \Delta \Pi_{\text{TEII}_i} = \Delta \Pi_{\text{P(A}\Gamma)}.
$$
\n(11.6)

3. Аналіз впливу основних факторів на рентабельність виробництва здійснюється за наступними формулами:

– вплив зміни балансового прибутку  $\Delta R_{\Pi_6}$ 

$$
\Delta R_{\Pi_6} = \frac{100}{B_{C_{3ar}}} \Big( B_{\Pi_6} - 100 \Big), \, \%, \tag{11.7}
$$

– вплив зміни загальних витрат  $\Delta R_{\rm{C_{3aI}}}$ 

$$
\Delta R_{\rm C_{3ar}} = \left(\frac{100}{B_{\rm C_{3ar}}} - 1\right) \cdot 100, \, \% \, ; \tag{11.8}
$$

Перевірка правильності розрахунків:

$$
\Delta R_{\Pi_6} + \Delta R_{\mathcal{C}_{3ar}} = \mathcal{B}_{R_{\text{Bup}}}, \, \mathcal{C};\tag{11.9}
$$

– вплив зміни структури прибутку  $\Delta R_{\Pi_{i}}$ 

$$
\Delta R_{\Pi_i} = \frac{V_{\Pi_i}}{B_{C_{\text{sar}}}} \Big( B_{\Pi_i} - 100 \Big), \, \%, \tag{11.10}
$$

– вплив зміни структури загальних витрат  $\Delta R_{C_i}$ 

$$
\Delta R_{C_i} = \frac{V_{C_i} \cdot 100}{B_{C_i}} - V'_{C_i}, \%;
$$
\n(11.11)

Перевірка правильності розрахунків:

$$
\sum \Delta R_{\Pi_i} = \Delta R_{\Pi_6} \,,\,\text{\%};\tag{11.12}
$$

$$
\sum \Delta R_{C_i} = \Delta R_{C_{3ar}} , % \qquad (11.13)
$$

# *Контрольні запитання*

1. Назвіть основні фактори, що впливають на прибуток.

2. Які прийоми використовуються при аналізі прибутку?

3. Як розраховується рентабельність виробництва?

4. Які фактори впливають на рентабельність виробництва? Яким чином оцінюється їх вплив?

1. Аксенова З.И., Бачурин А.А., Анализ производственно-хозяйственной деятельности автотранспортных предприятий. – М.: Транспорт, 1990. – 255 с.

2. Баканов М.И., Шеремет А.Д. Теория экономического анализа. – М.: Финансы и статистика, 2000. – 288 с.

3. Болюх М.А. Економічний аналіз: [навч. посіб.] / М.А. Болюх, В.З. Бурчевський. – К: КНЕУ, 2001. – 540 с.

4. Войтоловский Н.В. Комплексный экономический анализ предприятия / Н.В. Войтоловский, А.П. Калинина. – СПб.: Питер,  $2010 - 256$  c.

5. Голованенко С.Л., Жарова О.М., Маслова Т.И, Анализ хозяйственной деятельности автотранспортных предприятий. – Х.: Вища школа, 1982. - 280 с.

6. Економічний аналіз: Навч. посібник / М.А. Болюх, В.З. Бурчевський. – К: КНЕУ, 2001. – 540 с.

7. Ковалев В.В. Анализ хозяйственной деятельности предприятия / В.В. Ковалёв, О.Н. Волкова. – М.: Проспект, 2004. – 424 с.

8. Литвин З.Б. Функціонально-вартісний аналіз: [навч. посіб.] / Литвин З.Б. – К.: «Хай-Тек Прес», 2009. – 176 с.

9. Любушин Н.П. Теория экономического анализа / Н.П. Любушин, В.Б. Лещева, Е.А. Сучков. – М.: Экономист, 2004. – 480 с.

10. Савицкая Г.В. Анализ хозяйственной деятельности предприятий. – Мн.: Новое издание, 2002. – 704 с.

11. Чечевицына Л.Н. Экономический анализ: Учебное пособие. – Ростов н/Д: изд-во «Феникс», 2001. – 448 с.

12. Чучалов Е.А., Бессонов Н.Н. Приемы экономического анализа. – М.: Финансы и статистика. 1988. – 96 с.

13. Цал-Цапко Ю.С. Фінансова звітність підприємства та її аналіз: [навч. посібник] / Цал-Цапко Ю.С. – Київ: ЦУЛ, 2002. – 360 с.

14. Шеремет А.Д. Методика финансового анализа / А.Д. Шеремет, Р.С. Сайфулин. – М.: ИНФРА-М, 1996 – 176 с.

Навчальне видання

# МЕТОДИЧНІ ВКАЗІВКИ

# до практичних занять з дисципліни «Техніко-економічний аналіз» для студентів напряму підготовки 073 «Менеджмент» галузі знань 0306 «Менеджмент і адміністрування»

Укладач БОЧАРОВА Надія Аваківна

Відповідальний за випуск *О.М. Криворучко*

В авторській редакції

Комп'ютерна верстка